**Advanced analytics with spark 2nd edition pdf free download**

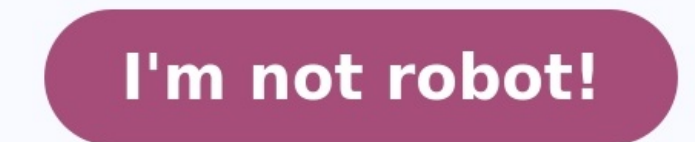

Get full access to Advanced Analytics with Spark, 2nd Edition and 60K+ other titles, with free 10-day trial of O'Reilly. There's also live online events, interactive content, certification prep materials, and more. In the data analysis with Spark. The authors bring Spark, statistical methods, and real-world data sets together to teach you how to approach analytics problems by example. Updated for Spark 2.1, this edition acts as an introduct ecosystem, and then dive into patterns that apply common techniques—including classification, clustering, collaborative filtering, and anomaly detection—to fields such as genomics, security, and finance.If you have an entr patterns useful for working on your own data applications.With this book, you will:Familiarize yourself with the Spark programming modelBecome comfortable within the Spark ecosystemLearn general approaches in data scienceE for particular problemsAcquire code that can be adapted to many uses View/Submit Errata Download Example Code book Data Science from Scratch, 2nd Edition by Joel Grus To really learn data science, you should not only maste and TensorFlow, 2nd Edition by Aurélien Géron Through a series of recent breakthroughs, deep learning has boosted the entire field of machine learning. ... book Designing Data-Intensive Applications by Martin Kleppmann Dat Platforms by Jan Kunigk, Ian Buss, Paul Wilkinson, Lars George There's a lot of information about big data technologies, but splicing these technologies into an end-to-end ... 2nd EditionAdvancedSparkAnalytics with PATTERN allitebooks.comSECOND EDITION Advanced Analytics with Spark Patterns for Learning from Data at ScaleSandy Ryza, Uri Laserson, Sean Owen, and Josh Wills Beijing Boston Farmham Sebastopol Tokyo www.allitebooks.comAdvanced An © 2017 Sanford Ryza, Uri Laserson, Sean Owen, Joshua Wills. All rights reserved.Printed in the United States of America.Published by O'Reilly Media, Inc., 1005 Gravenstein Highway North, Sebastopol, CA 95472.O'Reilly books For more information, contact our corporate/insti-tutional sales department: 800-998-9938 or [email protected]Editor: Marie Beaugureau Indexer: WordCo Indexing ServicesProduction Editor: Melanie Yarbrough Interior Designer Illustrator: Rebecca Demarest[une 2017: Second EditionRevision History for the Second Edition2017-06-09: First ReleaseThe O'Reilly logo is a registered trademark of O'Reilly Media, Inc. Advanced Analytics with Spark, the c faith efforts to ensure that the information andinstructions contained in this work are accurate, the publisher and the authors disclaim all responsibility for damages resulting from the use ofor reliance on this work. Use your ownrisk. If any code samples or other technology this work contains or describes is subject to open sourcelicenses or the intellectual property rights of others, it is your responsibility to ensure that your usethere . . . . . . . . . . . . . . . . . . . . . . . . . . . . . . . . . . . . . . . . . . . . . . . . . . . . . . viiPreface. . . . . . . . . . . . . . . . . . . . . . . . . . . . . . . . . . . . . . . . . . . . . . . . . . . . . . . . . . . . . . . . . . . . . . . ix1. Analyzing Big Data. . . . . . . . . . . . . . . . . . . . . . . . . . . . . . . . . . . . . . . . . . . . . . . . . . . . . . . . . . 1The Challenges of Data Science 3Introducing Apache Spark 4About This Book 6The Second Edition 72. Introduction to Data Analysis with Scala and Spark. . . . . . . . . . . . . . . . . . . . . . . . . . . . . . . 9Scala for Data Scientists 10The Spark Programming Model 11Record Linkage 12Getting Started: The Spark Shell and SparkContext 13Bringing Data from the Cluster to the Client 19Shipping Code from the Client to the Cluster 22From RDDs to Data Frames 23Analyzing Data with the DataFrame API 26Fast Summary Statistics for DataFrames 32Pivoting and Reshaping DataFrames 32Pivoting and Selecting Features 37Preparing Models for Production Environments 38Mo Set. . . . . . . . . . . . . . . . . . . . . . . . . . 43Data Set 44 iii www.allitebooks.comThe Alternating Least Squares Recommender Algorithm 45Preparing the Data 48Building a First Model 51Spot Checking Recommendations 54Evaluating Recommendation Quality 56Computing AUC 58Hyperparameter Selection 60Making Recommendations 62Where to Go from Here 644. Predicting Forest Cover with Decision Trees. . . . . . . . . . . . . . . . . . . . . . . . . . . . . . . . . . . . 65Fast Forward to Regression 65Vectors and Features 66Training Examples 67Decision Trees and Forests 68Covtype Data Set 71Preparing the Data 71A First Decision Tree 74Decision Tree Hyperparameters 80Tuning Decision Trees 82Categorical Features Revisited 86Random Decision Forests 88Making Predictions 91Where to Go from Here 915. Anomaly Detection in Network Traffic with K-means Clustering 94Network Intrusion 95KDD Cup 1999 Data Set 96A Firs 99Visualization with SparkR 102Feature Normalization 106Categorical Variables 108Using Labels with Entropy 109Clustering in Action 111Where to Go from Here 1126. Understanding Wikipedia with Latent Semantic Analysis. . . . . . . . . . . . . . . . . . . . . . . . 115The Document-Term Matrix 116Getting the Data 118iv | Table of Contents www.allitebooks.comParsing and Preparing the Data 118Lemmatization 120Computing the TF-IDFs 121Singular Value Decomposition 123Finding Important Concepts 125Ouerving and Scoring with a Low-Dimensional Representation 129Ter Queries 134Where to Go from Here 1367. Analyzing Co-Occurrence Networks with GraphX. . . . . . . . . . . . . . . . . . . . . . . . . . . . . . . 137The MEDLINE Citation Index: A Network Analysis 139Getting the Data 140Parsing XML Documents with Scala's XML Library 142Analyzing the MeSH Major Topics and Their Co-Occurrences 143Constructing a Co-Occurrence Network with GraphX 146Understanding the Structure of Networks 150Connected Components 150Degree Distribution 153Filtering Out Noisy Edges 155Processing EdgeTriplets 156Analyzing the Filtered Graph 158Small-Worl to Go from Here 1668. Geospatial and Temporal Data Analysis on New York City Taxi Trip Data. . . . . . . . . . . 169Getting the Data 170Working with Third-Party Libraries in Spark 171Geospatial Data with the Esri Geometry API and Spray 172Exploring the Esri Geometry API 172Intro to GeoJSON 174Preparing the New York City Taxi Trip Data 176Handling Invalid Records at Scale 178Geospatial Analysis 182Sessionization in Spark 185Building Sessions: Secondary Sorts in Spark 186Where to Go from Here 189 Table of Contents | v www.allitebooks.com9. Estimating Fina 193Variance-Covariance 193Historical Simulation 193Monte Carlo Simulation 193Our Model 194Getting the Data 195Preprocessing 195Determining the Factor Weights 198Sampling 201The Multivariate Normal Distribution 204Running t 21110. Analyzing Genomics Data and the BDG Project. . . . . . . . . . . . . . . . . . . . . . . . . . . . . . . . . 213Decoupling Storage from Modeling 214Ingesting Genomics Data with the ADAM CLI 217Parquet Format and Columnar Storage 223Predicting Transcription Factor Binding Sites from ENCODE Data 225Querying Genotypes from the 1000 Genomes Project 232Where to Go from Here 23511. Analyzing Neuroimaging Data with PySpark and Thunder. . . . . . . . . . . . . . . . . . . . . . . 237Overview of PySpark 238PySpark Internals 239Overview and Installation of the Thunder Library 241Loading Data with Thunder 241Thunder Core Data Types 248Categorizing Neuron Types with Thunder 249Where to Go from Here 254Index. . . . . . . . . . . . . . . . . . . . . . . . . . . . . . . . . . . . . . . . . . . . . . . . . . . . . . . . . . . . . . . . . . . . . . . 255vi | Table of Contents www.allitebooks.comForewordEver since we started the Spark project at Berkeley, I've been excited about not justbuilding fast parallel systems, but helping more and more people make use of large-scale computing. This is why I'm very happy to see this book, written by four expertsin data science, on advanced analytics with Spark. Sandy, Uri, Sean, and Josh have been working with Spark for a while, and have put together a examples, which are all drawnfrom real applications on real-world data sets. It's hard to find one, let alone 10,examples that cover big data and that you can run on your laptop, but the authorshave managed to create such intricaciesof data preparation and model tuning that are needed to really get good results. Youshould be able to take the concepts in these examples and directly apply them to yourown problems.Big data processing is undoub hopethat this book helps you get started in this exciting new field. — Matei Zaharia, CTO at Databricks and Vice President, Apache Spark viiwww.allitebooks.comPreface Sandy RyzaI don't like to think I have many regrets, bu how to best distrib-ute tough discrete optimization problems over clusters of computers. My advisoresplained this newfangled Apache Spark hing he had heard of, and I basically wroteoff the concept as too good to be true an oneof us has seen a meteoric rise that's nearly impossible to avoid making "ignite" punsabout. Cut to a few years later, and it has become crystal clear that Spark's long lineage of predecessors, from MPI to MapReduce, mak abstracting away thenitty-gritty details of distributed systems. As much as data processing needs havemotivated the development of these frameworks, in a way the field of big data hasbecome so related to these frameworks c dis-tributed programs feel like writing regular programs.Spark is great at giving ETL pipelines huge boosts in performance and easing some ofthe pain that feeds the MapReduce programmer's daily chant of despair ("why?whyyy analytics. With a paradigm that supportsiterative algorithms and interactive exploration, Spark is finally an open sourceframework that allows a data scientist to be productive with large data sets.I think the best way to interactionsbetween the most common algorithms, data sets, and design patterns in large-scaleanalytics. This book isn't meant to be read cover to cover. Page to a chapter that lookslike something you're trying to accomplis science and bigdata analytics. After that, each chapter will comprise a self-contained analysis usingSpark. The second chapter will introduce the basics of data processing in Spark andScala through a use case in data clean mon algorithms in canonical applications. The remaining chapters are a bit more of agrab bag and apply Spark in slightly more exotic applications—for example, queryingWikipedia through latent semantic relationships in the instated anentirely new core API and sweeping changes in subcomponents like MLlib and SparkSOL. In the second edition, we've made major renovations to the example code andbrought the materials up to date with Spark's new b book is here to help you get your job done. In general, if example code is offeredwith this book, you may use it in your programs and documentation. You do notneed to contact us for permission unless you're reproducing a s permission. Selling or distributing a CD-ROM of examplesfrom O'Reilly books does require permission. Answering a question by citing thisbook and quoting example code does not require permission. Incorporating a signifi-can not require, attribution usually includes thetitle, author, publisher, and ISBN. For example: "Advanced Analytics with Spark bySandy Ryza, Uri Laserson, Sean Owen, and Josh Wills, 978-1-491-91276-8."If you feel your use of use or the permission givenabove, feel free to contact us at [email protected]x | PrefaceO'Reilly Safari Safari Safari Safari (formerly Safari Books Online) is a membership-based training and reference platform for enterpr and curated playlists from over 250 publishers, including O'ReillyMedia, Harvard Business Review, Prentice Hall Professional, Addison-Wesley Profes-sional, Microsoft Press, Sams, Que, Peachpit Press, Gisco Press, John Wile New Riders, McGraw-Hill, Jones & Bartlett, andCourse Technology, among others.For more information, please visit to Contact UsPlease address comments and questions concerning this book to the publisher: O'Reilly Media, Inc (international or local) 707-829-0104 (fax)To comment or ask technical questions about this book, send email to bookques-[email protected]For more information about our books, courses, conferences, and news, see our web-si ove thanks to the team that has builtand open sourced it, and the hundreds of contributors who have added to it. Preface | xiWe would like to thank everyone who spent a great deal of time reviewing the contentof the book w Jeremy Freeman, Chris Fregly, Debashish Ghosh, Juliet Hougland, JonathanKeebler, Nisha Muktewar, Frank Nothaft, Nick Pentreath, Kostas Sakellis, Tom White,Marcelo Vanzin, and Juliet Hougland again. Thanks all! We owe you o Richard Wang for helping mewith some of the theory behind the risk chapter.Thanks to Marie Beaugureau and O'Reilly for the experience and great support ingetting this book published and into your hands.xii | PrefaceCHAPTER von Bismarck • Build a model to detect credit card fraud using thousands of features and billions of transactions • Intelligently recommend millions of products to millions of products isk through simulations of portfolios asso- ciations with diseaseThese are tasks that simply could not have been accomplished 5 or 10 years ago.When people say that we live in an age of big data they mean that we have tools forcollecting, storing, and processi can lever-age clusters of commodity computers to chug through massive amounts of data.Distributed systems like Apache Hadoop have found their way into the mainstreamand have seen widespread deployment at organizations in n these tools and all this data and doing something useful with it. Thisis where data science comes in. Just as sculpture is the practice of turning tools andraw material into something relevant to nonsculptors, data science useful" means placing a schema over it and using SQL toanswer questions like "Of the gazillion users who made it to the third page in our 1registration process, how many are over 25?" The field of how to structure a datawa intricacies in this book.Sometimes, "doing something useful" takes a little extra. SQL still may be core to theapproach, but in order to work around idiosyncrasies in the data or perform complexanalysis, we need a programm Interproduced bearming and statis-tics. These are the kinds of analyses we are going to talk about in this book.For a long time, open source frameworks like R, the PyData stack, and Octave havemade rapid analysis and model use it to predict labels on the other half. With a little more effort, we can imputemissing data, experiment with a few models to find the best one, or use the results ofa model as inputs to fit another. What should an equ might be to simply extend these frameworks to run on multiplemachines to retain their programming models and rewrite their guts to play well indistributed settings. However, the challenges of distributed computing require partitioned across many nodes on a cluster, algorithmsthat have wide data dependencies will suffer from the fact that network transfer ratesare orders of magnitude slower than memory accesses. As the number of machineswork sensitive to the characteristics of the under-lying system: one that discourages poor choices and makes it easy to write code that will execute in a highly parallel manner. Of course, single-machine tools like PyData and R genomics that deal with large data sets have been leveraging parallelcomputing frameworks for decades. Most people processing data in these fields todayare familiar with a cluster-computing environment called HPC (high-per relatively low level of abstraction and difficulty ofuse. For example, to process a large file full of DNA-sequencing reads in parallel, wemust manually split it up into smaller files and submit a job for each of those fil analysis requires all-to-all operations likesorting the entire data set, the large data set must be streamed through a single node,or the scientist must resort to lower-level distributed frameworks like MPI, which are2 | C for HPC environments often fail to decouple the in-memory data mod-els from the lower-level storage models. For example, many tools only know how toread data from a POSIX filesystem in a single stream, making it difficult provide abstractions that allow users to treat a clus-ter of computers more like a single computer- to automatically split up files and dis-tribute storage over many machines, divide work into smaller tasks and execute the data sets, and is far cheaper than HPC.The Challenges of Data ScienceA few hard truths come up so often in the practice of data science that evangelizing these truths has become a large role of the data science team at Clo not conflict with—these truths.First, the vast majority of work that goes into conducting successful analyses lies inpreprocessing data. Data is messy, and cleansing, munging, fusing, munging, fusing, andmany other verbs a humans, canrequire computational methods to even discover what preprocessing steps arerequired. Even when it comes time to optimize model performance, a typical datapipeline requires spending far more time in feature engin fraudulent purchases ona website, the data scientist must choose from a wide variety of potential features:fields that users are required to fill out, IP location info, login times, and click logs asusers navigate the site more flexi-ble transformations than turning a 2D array of doubles into a mathematical model.Second, iteration is a fundamental part of data science. Modeling and analysis typi-cally require multiple passes over the same da stochastic gradient descent and expectation maximization involve repeatedscans over their inputs to reach convergence. Iteration also matters within the datascientist's own workflow. When data scientists are initially inve models, data scientists do not try to get it right in one try. The Challenges of Data Science | 3Choosing the right features, picking the right algorithms, running the right hyperparameters all require experimentation. Afr delay that can slow down the process of exploration and limit the number ofthings we get to try.Third, the task isn't over when a well-performing model has been built. If the point ofdata science is to make data useful to recommendation engines and real-time frauddetection systems culminate in data applications. In these, models become part of aproduction service and may need to be rebuilt periodically or even in real time.For these situati In the lab, data scientists engage in exploratory analytics.They try to understand the nature of the data they are working with. They visualize itand test wild theories. They experiment with different classes of features a In the factory, in building a data application, data scientistsengage in operational analytics. They package their models into services that caninform real-world decisions. They track their models' performance over time an uptime. Historically, exploratory analyt-ics typically occurs in languages like R, and when it comes time to build productionapplications, the data pipelines are rewritten entirely in Java or C++.Of course, everybody could lack integra-tion with most planes of the production infrastructure stack, and languages like Javaand C++ are just poor tools for exploratory analytics. They lack read-evaluate-printloop (REPL) environments to play with da is a huge win.Introducing Apache SparkEnter Apache Spark, an open source framework that combines an engine for distrib-uting programs across clusters of machines with an elegant model for writing pro-grams atop it. Spark, Apache Software Foundation, is arguably the first opensource software that makes distributed programming truly accessible to datascientists.4 | Chapter 1: Analyzing Big DataOne illuminating way to understand Spark is in te data sets by offering a simple model for writing programs that could execute inparallel across hundreds to thousands of machines. The MapReduce engine achievesnear linear scalability—as the data size increases, we can thro rarely on a single machine occur all the time on clusters of thou-sands of machines. It breaks up work into small tasks and can gracefully accommo-date task failures without compromising the job to which they belong.Spark on a rigid map-then-reduce format,its engine can execute a more general directed acyclic graph (DAG) of operators. Thismeans that in situations where MapReduce must write out intermediate results to thedistributed filesyst MapReduce that originated at Micro-soft Research. Second, it complements this capability with a rich set of transforma-tions that enable users to express computation more naturally. It has a strongdeveloper focus and strea processing. Its Dataset andDataFrame abstractions enable developers to materialize any point in a processingpipeline into memory across the cluster, meaning that future steps that want to dealwith the same data set need no previouslyapproach. Spark is well suited for highly iterative algorithms that require multiplepasses over a data set, as well as reactive applications that quickly respond to userqueries by scanning large in-memory data se bottleneck in building data applications is notCPU, disk, or network, but analyst productivity. It perhaps cannot be overstated howmuch collapsing the full pipeline, from preprocessing to model evaluation, into a sin-gle p libraries under a REPL, Spark avoidsthe roundtrips to IDEs required by frameworks like MapReduce and the challenges ofsubsampling and moving data back and forth from the Hadoop distributed file sys-tem (HDFS) required by f something useful withit.With respect to the pertinence of munging and ETL, Spark strives to be somethingcloser to the Python of big data than the MATLAB of big data. As a general-purpose Introducing Apache Spark | 5computa machine learning, or matrix alge-bra. Its Scala and Python APIs allow programming in expressive general-purposelanguages, as well as access to existing libraries.Spark's in-memory caching makes it ideal for iteration both memory. When exploring and getting a feel for a data set, data scien-tists can keep it in memory while they run queries, and easily cache transformed ver-sions of it as well without suffering a trip to disk.Last, Spark spa that a data scientist issomeone who is better at engineering than most statisticians, and better at statisticians, and better at statistics han most engineers. At the very least, Spark is better at being an operation than reliabilityfrom the ground up. Sitting atop the JVM, it can take advantage of many of theoperational and debugging tools built for the Java stack.Spark boasts strong integration with the variety of tools in the Hadoop ecos used to store data on Hadoop, like Apache Avroand Apache Parquet (and good old CSV). It can read from and write to NoSQL data-bases like Apache HBase and Apache Elstreaming, can ingest data continuously from systems like A with the Apache Hive Metastore, and the Hive on Spark initiative enabled Spark to be used as an underlying executionengine for Hive, as an alternative to MapReduce. It can run inside YARN, Hadoop'sscheduler and resource ma engines, like Map-Reduce and Apache Impala.About This BookThe rest of this book is not going to be about Spark's merits and disadvantages. Thereare a few other things that it will not be about either. It will introduce the all its nooks and crannies. It will not try to be amachine learning, statistics, or linear algebra reference, although many of the chap-ters will provide some background on these before using them.Instead, it will try to h just building and6 | Chapter 1: Analyzing Big Dataevaluating models, but also cleansing, preprocessing, and exploring data, with atten-tion paid to turning results into production applications. We believe that the best way ontained illustrations of what it looks like touse Spark for analyzing data from different domains. When possible, we will attempt not to just provide a "solution," but to demonstrate the full data science workflow, with a machinelearning and data analysis. However, these are in service of a larger goal, and we hopethat most of all, this book will teach you how to approach tasks like those described atthe beginning of this chapter, in about 10 and 2016 saw seismic changes in Spark, culminating in the release ofSpark 2.0 in July of 2016. The most salient of these changes are the modifications to Spark's API centered around ResilientDistributed Datasets (RDDs), First, par-titioned across a cluster of computers.Although RDDs enabled a powerful and expressive API, they suffered two mainproblems. First, they didn't lend themselves well to performant, stable execution. Byrelying on J They also tied the execution planinto the API, which put a heavy burden on the user to optimize the execution of theirprogram. For example, where a traditional RDBMS might be able to pick the best joinstrategy based on the often fits into astructured relational form, and when it does, an API can supply primitives thatmakes the data much easier to manipulate, such as by allowing users to refer to col-umn names instead of ordinal positions in RDDs but map the objects they represent to encoders, which enable a much more efficient in-memory representation. This means thatSpark programs execute faster, use less memory, and run more predictably. Spark alsoplaces an to execute them. DataFrame is a sub-class of Dataset that is specialized to model relational data (i.e., data with rows andfixed sets of columns). By understanding the notion of a column, Spark can offer acleaner, expressi subset of the columns are needed to produce aresult, it can avoid materializing those columns into memory. And many transforma-tions that previously needed to be expressed as user-defined functions (UDFs) arenow expressibl transformations much fasterthan functions defined in Python. DataFrames also offer interoperability with SparkSQL, meaning that users can write a SQL query that returns a data frame and thenuse that DataFrame programmatica havechanged that nearly all Spark programs need to be updated.In addition to the code API changes, Spark 2.0 saw big changes to the APIs used formachine learning and statistical analysis. In prior versions, each machine le oncustom orchestration code. Spark 2.0 contains the Spark ML API, which introduces aframework for composing pipelines of machine learning algorithms and featuretransformation steps. The API, inspired by Python's popular Sc learn parameters from thedata and then use those parameters to transform data. The Spark ML API is heavilyintegrated with the DataFrames API, which makes it easy to train machine learningmodels on relational data. For exam to Spark have rendered much of the first editionobsolete. This second edition updates all of the chapters to use the new Spark APIswhen possible. Additionally, we've cut some bits that are no longer relevant. Forexample, w one situations intelligently without userintervention. With Spark in a new era of maturity and stability, we hope that thesechanges will preserve the book as an useful resource on analytics with Spark for years to come.8 | David Foster WallaceData cleansing is the first step in any data science project, and often the most impor-tant. Many clever analyses have been undone because the data analyzed had funda-mental quality problems or underlyi that weren't really there.Despite its importance, most textbooks and classes on data science either don't coverdata cleansing or only give it a passing mention. The explanation for this is simple:cleansing data is really b dying toapply to a new problem. Many new data scientists tend to rush past it to get their datainto a minimally acceptable state, only to discover that the data has major qualityissues after they apply their (potentially i out." But there is something evenmore pernicious: getting reasonable-looking answers from a reasonable-looking answers from a reasonable-looking dataset that has major (but not obvious at first glance) quality issues. Draw a data scientist is the abil-ity to discover interesting and worthwhile problems in every phase of the data analyt-ics lifecycle. The more skill and brainpower that you can apply early on in an analysisproject, the stronge over their vegetables—but it's much more fun to play with a new tool like Spark thatlets us build fancy machine learning algorithms, develop streaming data processingengines, and analyze web-scale graphs. And what better w data scientists have a favorite tool, like R or Python, for interactive data mung-ing and analysis. Although they're willing to work in other environments when they have to, data scientists tend to get very attached to the patterns to learn can be challenging under the best of circum-stances.There are libraries and wrappers for Spark that allow you to use it from R or Python.The Python wrapper, which is called PySpark, is actually quite good ow to work with Spark in thesame language in which the underlying framework is written has a number of advan-tages, such as the following:It reduces performance overhead. Whenever we're running an algorithm in R or Python data across the different environments, and oftentimes, things can get lost in translation. When you're writing data analysis algorithms in Spark with the Scala API, you can be far more confident that your program will run libraries are written in Scala, and the Python and R bindings tend to get support this new functionality much later. If you want to take advantage of all the features that Spark has to offer (without waiting for a port to solve new problems you encounter, you'll need to learn a little bit more.It will help you understand the Spark philosophy. Even when you're using Spark from Python or R, the APIs reflect the underlying computation philosop primarily use it from other languages—you'll have a better understanding of the system and will be in a better position to "think in Spark."10 | Chapter 2: Introduction to Data Analysis with Scala and SparkThere is another ool. If you've ever analy-sis tool. If you've ever analyzed data pulled from a database in R or Python, you'reused to working with languages like SQL to retrieve the information you want, andthen switching into R or Python aremote cluster, and another language (Python/R) for manipulating and visualizinginformation stored on your own machine. And if you wanted to move some of your computation into the database engine via a SQL UDF, you needed you've been doing this for long enough, you probably don'teven think about it anymore.With Spark and Scala, the experience is different, because you have the option ofusing the same language for everything. You're writing —and this is the really neat part—you can send Scala code into thecluster so that you can perform the exact same transformations that you performedlocally on data that is still stored in the cluster. Even when you're worki no context switching required.It's difficult to express how transformative it is to do all of your data munging andanalysis in a single environment, regardless of where the data itself is stored and pro-cessed. It's the so that magic feeling we experiencedwhen we first started using Spark.The Spark Programming ModelSpark programming ModelSpark programming starts with a data set, usually residing in some form of dis-tributed, persistent stora actions that output the transformed data sets to persistent storage or return results to the driver's local memory. 3. Run local computations that operate on the results computed in a distributed fashion. These can help yo and quality oftools available for performing these steps have increased. You can mix and match The Spark Programming Model | 11complex SQL queries, machine learning libraries, and you can leverage all of the higher-level a in order to answer more questionsin less time. At the same time, it's important to remember that all of these higher-levelab stractions still rely on the same philosophy that has been present in Spark since thevery beginni intermediate step in a dataprocessing pipeline to be cached in memory for later use. Understanding these prin-ciples will help you make better use of Spark for data analysis.Record LinkageThe problem that we're going to st merge-and-purge, and list washing. Ironically, this makes it difficult to find all of the researchpapers on this topic in order to get a good overview of solution techniques; we need adata scientist to deduplicate the refe age. The general structure of the problem is something like this: we have a large collectionof records from one or more source systems, and it is likely that multiple recordsrefer to the same underlying entity, such as a c birthday, and we will need to use these attributes to find the records thatrefer to the same entity. Unfortunately, the values of these attributes aren't perfect:values might have different formatting, typos, or missing in records. For example, let's compare the business listings shownin Table 2-1.Table 2-1.Table 2-1.Table 2-1.Table 2-1.The challenge of record linkageName Address City State PhoneJosh's Coffee Shop 1234 Sunset Boulevard West 555-1212Coffee Chain Regional Office 1400 Sunset Blvd Suite 2 Hollywood California 206-555-1212The first two entries in this table refer to the same small coffee shop, even though adata entry error makes it look as if they ocations of the same chain of coffee shops that happen to share a12 | Chapter 2: Introduction to Data Analysis with Scala and Sparkcommon address: one of the entries refers to an actual coffee shop, and the other onerefers beadquarters in Seattle.This example illustrates everything that makes record linkage so difficult: eventhough both pairs of entries look similar to each other, the criteria that we use tomake the duplicate decision is dif isdifficult for a computer to learn.Getting Started: The Spark Shell and SparkContextWe're going to use a sample data set from the UC Irvine Machine Learning Reposi-tory, which is a fantastic source for interesting (and fr or German hospital in 2010, and it contains several million pairs of patientrecords that were matched according to several different criteria, such as the patient'sname (first and last), address, and birthday. Each matchin identify which pairs represented the same person andwhich did not. The underlying values of the fields that were used to create the data setwere removed to protect the patients. Numerical identifiers, the matchscores for t s pull the data from the shell, let's pull the data from the repository: \$ mkdir linkage \$ cd linkage \$ cd linkage/\$ curl -L -o donation.zip \$ unzip donation.zip \$ unzip 'block \*.zip'If you have a Hadoop cluster handy, you inkageThe examples and code in this book assume you have Spark 2.1.0 available. Releasescan be obtained from the Spark project site. Refer to the Spark documentation forinstructions on setting up a Spark environment, wheth If you've never seen the term REPLbefore, you can think of it as something similar to the R environment: it's a console Getting Started: The Spark Context | 13where you can define functions and manipulate data in the Scala Intervine Supports YARN, youcan launch the Spark jobs on the cluster by using the value of yarn for the Spark mas-ter: \$ spark-shell --master yarn --deploy-mode clientHowever, if you're just running these examples on your of threadsto run, or \* to match the number of cores available on your machine. For example, tolaunch a local cluster that uses eight threads on an eight-core machine: \$ spark-shell --master local[\*]The examples will work t still need tocp block \*.csv into your chosen local directory rather than use the directory rather than use the directory con-taining files you unzipped earlier, because it contains a number of other files in addi-tion to t appropriate for yourenvironment.You may need to specify additional arguments to make the Spark shell fully utilizeyour resources. For example, when running Spark with a local master, you can use --driver-memory 2g to let t executor-memory areexplained in the Spark on YARN documentation.After running one of these commands, you will see a lot of log messages from Sparkas it initializes itself, but you should also see a bit of ASCII art, follow local[\*], app id = ...).Spark session available as 'spark'.Welcome to\_\_\_\_ \_\_/ \_\_/\_\_ \_\_\_ \_\_\_\_\_/ /\_\_\_\ \/ \_ \/ \_ `/ \_\_/ '\_//\_\_\_/ .\_\_/\\_,\_/\_/ /\_/\\_\ version 2.1.0/\_/Using Scala version 2.11.8 (Java HotSpot(TM) 64-Bit Server VM, Java 1.8.0\_60)Type in expressions to have them evaluated.Type :help for more information.scala>14 | Chapter 2: Introduction to Data Analysis our first time using the Spark shell (or any Scala REPL, for that matter), youshould run the :help command to list available commands in the shell. :historyand :h? can be helpful for finding the names of variables or funct correctlyinsert code from the clipboard—something you might want to do while followingalong with the book and its accompanying source code.In addition to the note about :help, the Spark log messages indicated "Spark contex ahead and type sc at the command line: sc ... res: org.apache.spark.SparkContext = [email protected]The REPL will print the string form of the object. For the SparkContext object in memory. (DEADBEEF is aplaceholder; the e that the sc variable exists, but what exactly do we do with it? SparkContextis an object, so it has methods associated with it. We can see what those methods are methods are of a variable, followed by a period, followed by killExecutorsaccumulableCollection killExecutorsaccumulator listFilesaddFile listJarsaddFile listJarsaddJar longAccumulator... (lots of other methods)getClass stopgetConf submitJobgetExecutorStorageStatus textFilegetLocalP versiongetSchedulingMode waithadoopConfiguration wholeTextFileshadoopFile → Getting Started: The Spark Shell and SparkContext | 15The SparkContext as a long list of methods, but the ones that we're going to usemost often collection of objects that can bedistributed across multiple machines in a cluster. There are two ways to create anRDD in Spark: • Using the SparkContext to create an RDD from an external data source, like a file in HDFS, or more existing RDDs, like filtering records, aggregating records by a common key, or joining multiple RDDs togetherRDDs are a convenient way to describe the computations that we want to perform onour data as a sequence o of partitions, each including a subset of the data. Partitions define the unit of parallelism in Spark. The framework processes the objects within a partition in sequence, and processes multi- ple partitions in parallel. O sc.parallelize(Array(1, 2, 2, 4), 4) ... rdd: org.apache.spark.rdd.RDD[Int] = ... The first argument is the collection of objects to parallelize. The second is the number of partitions. When the time comes to compute the o of text files residing in a distributed filesystem like HDFS, we can pass the name of the file or directory to the textFile method: val rdd2 = sc.textFile("hdfs:///some/path.txt") ... rdd2: org.apache.spark.rdd.RDD[String] given a directory instead of an individ- ual file, it will consider all of the files in that directory as part of the given RDD. Finally, note that no actual data has been read by Spark or loaded into memory yet, either on split) of the input16 | Chapter 2: Introduction to Data Analysis with Scala and Spark www.allitebooks.comfile, and then applies any subsequent transformations (filtering, aggregation, etc.) that we defined via other RDDs.O to get a reference to this data as anRDD: val rawblocks = sc.textFile("linkage") ... rawblocks: org.apache.spark.rdd.RDD[String] = ...There are a few things happening on this line that are worth going over. First, we'redec though we never specified that typeinformation in our variable declaration. This is a feature of the Scala programminglanguage called type inference, and it saves us a lot of typing when we're working with the language. Wh the textFile function onthe SparkContext object, sees that it returns an RDD[String], and assigns that type tothe rawblocks variable.Whenever we create a new variable in Scala, we must preface the name of the variablewith they are assigned, whereas variablesthat are prefaced with var can be changed to refer to different objects of the sametype. Watch what happens when we execute the following code: rawblocks = sc.textFile("linkage") ... : e linkage data to the rawblocks val threw an error, butreassigning the varblocks var is fine. Within the Scala REPL, there is an exception tothe reassignment of vals, because we are allowed to redeclare the same immutablevar Shell and SparkContext | 17In this case, no error is thrown on the second declaration of rawblocks. This isn't typ-ically allowed in normal Scala code, but it's fine to do in the shell, and we will makeextensive use of thi compiled applications. We typ- ically recommend using Apache Maven for compiling and managing dependencies. The GitHub repository included with this book holds a self-contained Maven project in the simplesparkproject/ dire building a data pipeline? It is often useful to start working entirely in the REPL. This enables quick prototyping, faster iteration, and less lag time between ideas and results. However, as the program builds in size, mai the fact that, when you're dealing with massive data, it is not uncom- mon for an attempted operation to cause a Spark application to crash or otherwise render a SparkContext unusable. This means that any work and code typ REPL and as pieces of code harden, move them over into a compiled library. You can make the compiled JAR available to spark-shell by pass- ing it to the --jars command-line flag. When done right, the compiled JAR only need about referencing external Java and Scala libraries? To compile code that refer- ences external libraries, you need to specify the libraries inside the project's Maven configuration (pom.xml). To run code that accesses ext happen is to use Maven to package a JAR that includes all of your appli- cation's dependencies. You can then reference this JAR when starting the shell by using the --jars property. The advantage of this approach is that t repository shows you how to accomplish this. If you know of a third-party JAR that is published to a Maven repository, you can tell the spark-shell to load the JAR by passing its Maven coordinates via the --packages comman com.quantifind:wisp 2.11:0.0.4" to the spark-shell. If the JAR is stored in a repository besides Maven Central, you can tell Spark where to look for the JAR by passing the repositories argument. Both the --packages and --r separated arguments if you need to load from multiple packages or repo- sitories.Bringing Data from the Cluster to the Cluster to the ClientRDDs have a number of methods that allow us to read data from the cluster into the rawblocks.first ... res: String = "id 1","id 2","cmp fname c1","cmp fname c2",...The first method can be useful for sanity checking a data set, but we're generally<br>interested in bringing back larger samples of an RDD into all the contents of an RDD to the client as an array.Because we don't know how big the linkage data set is just yet, we'll hold off on doingthis right now.We can strike a balance between first and collect with the take met linkage data set: val head = rawblocks.take(10) ... head: Array[String] = Array("id 1","id 2","cmp fname c1".... head.length ... res: Int = 10 Actions The act of creating an RDD does not cause any distributed computation t computation occurs upon invoking an action on an RDD. For example, the count action returns the number of objects in an RDD: rdd.count() 14/09/10 17:36:09 INFO SparkContext: Starting job: count ... 14/09/10 17:36:09 INFO S This Array resides in local memory, not on the cluster: Bringing Data from the Cluster to the Cluster to the Cluster to the Cluster () 14/09/29 00:58:09 INFO SparkContext: Starting job: collect ... 14/09/29 00:58:09 INFO S saveAsTextFile actionsaves the contents of an RDD to persistent storage, such as HDFS: rdd.saveAsTextFile("hdfs:///user/ds/mynumbers") 14/09/29 00:38:47 INFO SparkContext: Starting job: saveAsTextFile ... 14/09/29 00:38:49 within it. From the outside of the Spark shell: hadoop fs -ls /user/ds/mynumbers-rw-r--r-- 3 ds superqroup 0 2014-09-29 00:38 myfile.txt/ SUCCESS-rw-r--r-- 3 ds superqroup 4 2014-09-29 00:38 myfile.txt/part-00000-rw-r--r-files as input, meaning that afuture Spark job could refer to mynumbers as an input directory.The raw form of data returned by the Scala REPL can be somewhat hard to read,especially for arrays that contain more than a hand to print out each value in the array on its own line: head.foreach(println) ... "id 1","id 2","cmp fname c1","cmp fname c1","cmp lname c1","cmp lname c2", "cmp bm","cmp bm","cmp bm","cmp bm","cmp bm","cmp fname c2","imp fn 84795,97439,1,?,1,?,1,1,1,1,1,TRUE 36950,42116,1,?,1,1,1,1,1,1,1,TRUE 42413,48491,1,?,1,?,1,1,1,1,1,TRUE 25965,64753,1,?,1,?,1,1,1,1,1,TRUE 49451,90407,1,?,1,?,1,1,1,1,0,TRUE 39932,40902,1,?,1,?,1,1,1,1,1,TRUEThe foreach(println) pattern is one that we will frequently use in this book. It's anexample of a common functional programming pattern, where we pass one function(println) as an argument to another function (foreach) in order to perform someaction. This kind of programming style will be familiar to data scientists who haveworked with R and are use Sparkinstead using higher-order functions like apply and lapply. Collections in Scala aresimilar to lists and vectors in R in that we generally want to avoid for loops andinstead process the elements of the collection usin First, the CSV files contain a header row that we'll want to filterout from our subsequent analysis. We can use the presence of the "id 1" string in therow as our filter condition, and write a small Scala function that tes Python, we declare functions in Scala using the keyword def. Unlike Python, wehave to specify the types of the arguments to our function; in this case, we have toindicate that the line argument is a String. The body of the string, comes after the equals sign. Even though we had tospecify a type for the line argument, note that we did not have to specify a returntype for the function, because the Scala compiler was able to infer the type base the return type of a function ourselves, especiallyfor long, complex functions with multiple return statements, where the Scala com-piler can't necessarily infer the return type itself. We might also want to specify aretur does without having to rereadthe entire method. We can declare the return type for the function right after theargument list, like this: def is Header(line: String): Boolean = { line.contains("id\_1") } is Header: (line: St id 1", "id 2", "cmp fname c1",...Temp fname c1",.....It looks like our is Header method works correctly; the only result that was returned from applying it to the head array via the filter method was the header line itself the rows in the data except the Bringing Data from the Cluster to the Client | 21header rows. There are a few ways that we can do this in Scala. Our first option is totake advantage of the filterNot method on the Array cla isHeaderfunction from inside filter: head.filter(x => !isHeader(x)).length ... res: Int = 9Anonymous functions in Scala are somewhat like Python's lambda functions. In thiscase, we defined an anonymous function that takes specify any type information for the x variable in this instance; the Scalacompiler was able to infer that x is a String from the fact that head is anArray[String]. There is nothing that Scala programmers hate more than ty o definition, we had to type the characters x => to declare ouranonymous function and give its argument a name. For simple anonymous functionslike this one, we don't even have to do that—Scala allows us to use an underscor = 9Sometimes, this abbreviated syntax makes the code easier to read because it avoidsduplicating obvious identifiers. But other times, this shortcut just makes the code cryptic. The code listings throughout this book use o write and apply functions to data in Scala. Allthe code that we executed was done against the data inside the head array, which was contained on our client machine. Now we're going to take the code that we just wroteand ap

is hould feel eerily familiar to you: val noheader = rawblocks.filter(x => !isHeader(x))22 | Chapter 2: Introduction to Data Analysis with Scala and SparkThe syntax we used to express the filtering computation against the computa-tion against the array in head on our local machine. We can use the first method onthe noheader RDD to verify that the filtering rule worked correctly: noheader.first ... res: String = 37291,53113,0.833333333333333 a small amount of data that we sample from the cluster,and then ship that code to the cluster to apply it to the entire data set when we'reready to transform the entire data set. Best of all, we never have to leave the she development and testing andcluster computation to perform more munging and analysis of the record linkagedata, but if you need to take a moment to drink in the new world of awesome thatyou have just entered, we certainly u usingour newfound ability to mix local development and testing with cluster computationsfrom inside the REPL to write code that parsed the CSV file of record linkage data,including splitting the line up by commas, converti option to work with data in this way is one of the most compelling aspects ofworking with Spark, especially when we're dealing with data sets that have an espe-cially unusual or nonstandard structure that make them difficu or because someoneelse has done the work of cleaning and structuring the data for us. For these data fors,it doesn't really make sense for us to have to parse the data; weshould simply use an existing library that can leve into a form that we can use for immediate analysis. Spark1.3 introduced just such a structure: the DataFrame.In Spark, the DataFrame is an abstraction built on top of RDDs for data sets that havea regular structure in whic as the Sparkanalogue of a table in a relational database. Even though the naming conventionmight make you think of a data.frame object in R or a pandas.DataFrames are a different beast. This is because they represent dis-t row in the data is stored on the same machine. Although there are similarities in how you use DataFrames andthe role they play inside the Spark ecosystem, there are some things you may be used to doing when working with da approach them withan open mind.To create a data frame for our record linkage data set, we're going to use the otherobject that was created for us when we started the Spark REPL, the SparkSessionobject named spark.sgl.Spark wasoriginally introduced in Spark 1.3. Like SQLContext, SparkSession is a wrapperaround the SparkContext object, which you can access directly from the SparkSession: spark.sparkContext ... res: org.apache.sparkContext = .. o create RDDs thus far. To create RDDs thus far. we will use the csv method on its Reader API: val prev = spark.read.csv("linkage") ... prev: org.apache.spark.sql.DataFrame = [ c0: string, ...By default, every column in a at the head of a data frame in theshell by calling its show method: prev.show()We can see that the first row of the DataFrame is the name of the header columns, aswe expected, and that the CSV file has been cleanly split u as missing values. In addition to naming each column correctly,it would be ideal if Spark could properly infer the data type of each of the columns forus. Fortunately, Spark's CSV reader provides all of this functionality GitHub page, which was developed separately for24 | Chapter 2: Introduction to Data Analysis with Scala and SparkSpark 1.x but is included in Spark.read. option("header", "true"). option("nullValue", "?"). option("inferSch the parsed data, we see that the column names are set correctlyand the ? strings have been replaced by null values. To see the inferred type for each column, we can print the schema of the parsed.printSchema() ... root |-true) ... Each StructField instance contains the name of the column, the most specific datatype that could handle the type of data contained in each record, and a boolean field that indicates whether or not the column may Spark must do two passes over thedata set: one pass to figure out the type of each column, and a second pass to do theactual parsing. If you know the schema that you want to use for a file ahead of time, you can create an a significantperformance benefit when the data set is very large, since Spark will not need to per-form an extra pass over the data to figure out the data to figure out the data type of each column. Data Frames Spark 2.0 s APIs. In addition to the CSV format discussed here, you can also read and write structured data from the fol- lowing sources: ison Supports many of the same schema-inference functionality that the CSV format does parquet a via the JDBC data connection standard libsvm Popular text file format for representing labeled observations with sparse features text Maps each line of a file to a data frame with a single column of type string You access using either the format and load methods, or one of the shortcut methods for built-in formats: val d1 = spark.read.format("json").load("file.json") val d2 = spark.read.json("file.json") In this example, d1 and d2 reference be set via the same option method that we used for CSV files. To write data out again, you access the DataFrameWriter API via the write method on any DataFrame instance. The DataFrame Writer API supports the same built-in DataFrame as a Parquet file: d1.write.format("parquet").save("file.parquet") d1.write.parquet") d1.write.parquet") d1.write.parquet") By default, Spark will throw an error if you try to save a data frame to a file that alr ) or Ignore the file (if it exists), or Ignore the write operation if the file already exists and leave it in place: d2.write.mode(SaveMode.Ignore).parquet") You can also specify the SaveMode as a string literal ("overwrit Python.Analyzing Data with the DataFrame APIAlthough the RDD API in Spark provides a small number of handy methods for ana-lyzing data—like the count method to count the number of records an RDD con-tained, countByValue to standard deviation for an RDD[Double]—the DataFrame API comes with a more powerful set of tools that will likely be26 | Chapter 2: Introduction to Data Analysis with Scala and Sparkfamiliar to data scientists who are used we look at the schema of the parsed DataFrame and the first few rows of data, wesee this: • The first two fields are integer IDs that represent the patients that were matched in the record. • The next nine values are (poss one in their names, birthdays, and locations. The fields are stored as integers when the only possible values are match (1) or no-match (0), and doubles whenever partial matches are possible. • The last field is a boolean simple classifier that allows us to predict whether arecord will be a match based on the values of the match based on the values of the match scores for the patient records. Let's start by getting an idea of the number of relatively small data set—certainly small enough to fit in memory on one ofthe nodes in a cluster or even on your local machine if you don't have a cluster avail-able. Thus far, every time we've processed the data set, Spa the data or counting the number of records. When weask another question, Spark will do these same operations, again and again, even if wehave filtered the data down to a small number of records or are working with anaggreg we'd like to save the data in its parsed form on the cluster so that we don't haveto reparse it every time we want to ask a new question of the data. Spark supports thisuse case by allowing us to signal that a given RDD or parsed DataFrame: parsed.cache() Analyzing Data with the DataFrame API | 27Caching Although the contents of DataFrames and RDDs are transient by default, Spark pro- vides a mechanism for persisting the underlying data: cac is computed. In this example, the call to count computes the contents initially, and the take action returns the first 10 elements of the DataFrame as a local Array[Row]. When take is called, it accesses the cached element mechanisms, or StorageLevel values, for persisting data. cache() is shorthand for persist(StorageLevel.MEMORY), which stores the rows as unserialized Java objects. When Spark estimates that a partition will not fit in memo objects will be referenced fre- quently and/or require low-latency access, because it avoids any serialization over- head. Its drawback is that it takes up larger amounts of memory than its alternatives. Also, holding on t MEMORY SER storage level, which allocates large byte buffers in memory and serializes the records into them. When we use the right format (more on this in a bit), serialized data usually takes up two to five times less spa ORY\_AND\_DISK\_SER are similar to the MEMORY and MEMORY\_SER storage levels, respec- tively. For the latter two, if a partition will not fit in memory, it is simply not stored, meaning that it must be recomputed from its depe both DataFrames and RDDs can be cached, Spark can use the detailed knowledge of the data stored with a data frame available via the DataFrame's schema to persist the data far more efficiently than it can with Java objects speed, with the specter of garbage-collecting looming overhead to occasionally confound things further. In general, data should be cached when it is likely to be referenced by multiple actions, is relatively small compared Analysis with Scala and SparkOnce our data has been cached, the next thing we want to know is the relative frac-tion of records that were matches versus those that were nonmatches. With the RDDAPI, we would need to write a resultingRDD[Boolean] to sum up the frequency of each record and return it to the client as aMap[Boolean, Long]. In fact, we can still do this calculation against the RDD thatunderlies the parsed DataFrame: parsed.rdd. map made up of instances of theorg.apache.spark.sql.Row class, which has accessor methods for getting the valuesinside each record by index position (counting from zero) as well as the getAs[T]method, which allows us to look u bedesired as a general-purpose way of analyzing data in Spark. First, using the countByValue function to do the counts is only the right thing to do when we know that there are just a few distinct values in the data set. I reduceByKey. Second, if we require the results of the countByValue aggregation in a subse-quent computation, we need to use the parallelize method of the SparkContext toship the data back from the client to the cluster. In arsed. groupBy("is match"). count(). orderBy(\$"count".desc) show() ... +-------+------+ |is match| count| count| + [false|5728201| | true| 20931| +------+ -----+ Instead of writing a function to extract the is match column to, well, countthe number of records inside each grouping, sort the resulting data in descending order based on the count column, and then cleanly render the result of the Computa- Analyzing Data with the DataFrame API | 2 and return the results, without us having toworry about the details of which RDD APIs to use. The result is a cleaner, faster, andmore expressive way to do data analysis in Spark.Note that there are two ways we can referen byusing the special \$"" syntax that we used on the count column. Either approachis valid in most cases, but we needed to use the \$ syntax to call the desc method onthe count column. If we had omitted the \$ in front of the Functions In addition to count, we can also compute more complex aggregations like sums, mins, maxes, means, and standard deviation using the agg method of the DataFrame API in conjunction with the aggregation functions de cmp\_sex field in the overall parsed DataFrame, we could type: parsed.agg(avg(\$"cmp\_sex"), stddev(\$"cmp\_sex")).show() +-----------------+--------------------+ | avg(cmp\_sex)|stddev\_samp(cmp\_sex)| +-----------------+--------------------+ |0.955001381078048| 0.2073011111689795| +-----------------+--------------------+ Note that by default, Spark computes the sample standard deviation; there is also a stddev\_pop function for computing the population standard deviation. You may have noticed that the functions on the DataFrame API are similar to the components of a SQL query. This isn't ourquestions using familiar and powerful SOL syntax. First, we need to tell the SparkSOL execution engine the name it should associate with the parsed DataFrame, sincethe name of the variable itself ("parsed") isn't availa this Spark REPLsession, it is a temporary table. Spark SQL may also be used to query persistent tablesin HDFS if we confiqure Spark to connect to an Apache Hive metastore that tracksthe schemas and locations of structured Introduction to Data Analysis with Scala and Sparkspark.sql(""" SELECT is\_match, COUNT(\*) cnt FROM linkage GROUP BY is\_match ORDER BY cnt DESC """).show() ... +--------+-------+ |is\_match| cnt| +--------+-------+ | false|5728201| | true| 20931| +--------+-------+Like Python, Scala allows us to write multiline strings via the convention of threedouble quotes in a row. In Spark 1.x, the Spark SQL compiler was primarily aimed atreplicating the nonstandard syntax of HiveQL in order to support users who weremigrating to Spark 2.0, you have the option of runningSpark using e ou create a SparkSession instance via its Builder API.Should you use Spark SQL or the DataFrame API to do your analysis in Spark? Thereare pros and cons to each: SQL has the benefit of being broadly familiar and expres-siv incommonly used columnar file formats like ORC and Parquet. The downside of SQLis that it can be difficult to express complex, multistage analyses in a dynamic, reada-ble, and testable way—all areas where the DataFrame API reader to examine the choices we made and translate our computa-tions from one interface to the other. Connecting Spark SQL to Hive Spark 1.x shipped with a HiveContext class that was a subclass of SQLContext and supported into the Conf directory of the Spark installation. In Spark 2.x, the HiveContext is deprecated, but you can still connect to a Hive metastore via a hive-site.xml file, and you can also use HiveQL in queries by call- ing th enableHiveSupport() .getOrCreate() In Spark 2.x, you can treat any table in the Hive metastore as a data frame, execute Spark SQL queries against tables defined in the metastore, and persist the output of Analyzing Data wi Apache Impala, or Presto.Fast Summary Statistics for DataFramesAlthough there are many kinds of analyses that may be expressed equally well in SQLor with the DataFrame API, there are certain common things that we want to b computing the min, max, mean, and standard deviation of all thenon-null values in the numerical columns of a data frame. In R, this function isnamed summary; and in Spark, this function has the same name that it does in Pa in the parsed DataFrame,along with another column (also named summary) that indicates which metric—count, mean, stddev, min, or max—is present in the rest of the columns in order to make thesummary statistics easier to rea "cmp\_fname\_c1", "cmp\_fname\_c2").show()+-------+------------------+------------------+|summary| cmp\_fname\_c1| cmp\_fname\_c2|+-------+------------------+------------------+| count| 5748125| 103698|| mean|0.7129024704436274|0.9000176718903216|| stddev|0.3887583596162788|0.2713176105782331|| min| 0.0| 0.0|| max| 1.0| 1.0|+-------+------------------+------------------ +Note the difference in the value of the count variable between cmp fname c1 andcmp fname c2. While almost every record has a non-null value for cmp fname c2. To create a usefulclassifier, we need to rely on variables that missingness indicates something meaningful about whether the recordmatches.Once we have an overall feel for the distribution of the variables in our data, we wantto understand how the values of those variables are correlat subsets of the parsed DataFrame that correspond to matches andnonmatches. We can filter DataFrames using either SQL-style where syntax or with32 | Chapter 2: Introduction to Data Analysis with Scala and SparkColumn objects true") val matchSummary = matches.describe() val misses = parsed.filter(\$"is match" === false) val missSummary = misses.describe()The logic inside the string we pass to the where function can include statements thatwould b need to use the === operator on the\$"is match" column, and we need to wrap the boolean literal false with the litfunction in order to turn it into another column object that is match can be com-pared with. Note that the wh oouldhave worked the same way.We can now start to compare our matchSummary and missSummary DataFrames to seehow the distribution of the variables changes depending on whether the record is amatch or a miss. Although this i transpose the matchSummary DataFrames so that the rows and columns are swapped, which wouldallow us to join the transposed DataFrames together by variable and analyze the sum-mary statistics, a practice that most data scie in Spark.Pivoting and Reshaping DataFramesThe first thing we need to do in order to transpose our summary statistics is to con-vert the matchSummary and missSummary from "wide" form, in which we have rows ofmetrics and col metric/variable pair. Once that is done, we willcomplete our transpose operation by transforming the long-form DataFrame intoanother wide-form DataFrame, only this time the variables will correspond to therows and the metr function, which is a wrapper around RDD.flatMap. A flatMap is one of themost useful transforms in Spark: it takes a function argument that processes eachinput record and returns a sequence of zero or more output records. Y of flatMap for the case where each input record hasexactly one output record, and a filter is a specialization of flatMap where the Pivoting and Reshaping DataFrames | 33input and output types are the same and either zero need to use the schemaobject of the DataFrame returned by a call to describe to get the names of the col-umns: summary.printSchema() ... root |-- summary: string (nullable = true) |-- id\_1: string (nullable = true) |-- cmp we want to analyze thesummary statistics as numbers, we'll need to convert the values from strings to dou-bles as we process them. Our output should be a data frame that has three columns:the name of the metric (count, mea )))There is a lot going on in this snippet, so let's take each line one by one. For each meany DataFrame, we are getting the name of the metric for that row posionally, by calling row.getString(0). For the other columns in the row, from posi-tion 1 until the end, we are generating a sequence of tuples as the result of theflatMap operation, where the first entry in the tuple is the Interproduce of the statistic, which we have coerced to aDouble value from its original string by calling the toDouble method on row.getString(i).The toDouble method is an example of one of Scala's most powerful (and argua istead, the method namedtoDouble. Instead, the methods are defined in a Scala class called StringOps. Implic-its work like this: if you call a method on a Scala compiler doesnot see a definition for that method in the clas does have thatmethod defined. In this case, the compiler will see that Java's String class does not34 | Chapter 2: Introduction to Data Analysis with Scala and Sparkhave a toDouble method defined but that the StringOps cla StringOps class. The compiler silently performs the conversion of ourString object into a StringOps object, and then calls the toDouble method on thenew object.Developers who write libraries in Scala (including the core Sp Inplication. For a user of these tools,implicit type conversions are more of a mixed bag, because they can make it difficultto figure out exactly where a particular class method is defined. Nonetheless, we'regoing to encou note about this snippet is the type of the longForm variable: longForm: org.apache.spark.sql.Dataset[(String, String, Double)]This is our first direct encounter with the Dataset[T] interface, although we havebeen using it generalizes the DataFrametype that was introduced in Spark 1.3 to be able to handle a richer set of data typesthan just instances of the Row class. We'll look at the Dataset interface a bit moreclosely later in the chapter, but for now, all you need to know is that we can alwaysconvert a Dataset back to a data frame thanks to some implicit conversion magic inthe Spark API:val longDF = longForm.toDF("metric", "field", "value")longDF.show()+------+------------+-------------------+|metric| field| value|+------+------------+-------------------+| count| id\_1| 5749132.0|| count| id\_2| 5749132.0|| count|cmp\_fname\_c1| 5748125.0|...| count| cmp\_by| 5748337.0|| count| cmp\_plz| 5736289.0|| mean| id\_1| 33324.48559643438|| mean| id\_2| 66587.43558331935|| mean|cmp\_fname\_c1| 0.7129024704436274|...| mean| cmp\_bd|0.22446526708507172|| mean| cmp\_bm|0.48885529849763504|+------+------------+-------------------+Given a data frame in long form, we can transform it to a wide form by using thegroupBy operator on the column that we want to use as of the pivot table's row followed Pivoting and Reshaping DataFrames | 35by the pivot operator on the column that we want to use as the pivot table's column. The pivot table's column. The pivot column that we want to use fo operation on the values column, which works cor‐rectly because there is only a single value for each combination of field and metric:val wideDF = longDF.groupBy("field").pivot("metric", Seq("count", "mean", "stddev", "min", "max")).agg(first("value"))wideDF.select("field", "count", "mean").show()...+------------+---------+-------------------+| field| count| er [5736289.010.0055286614743434311cmp Iname c115749132.01 0.31562781930841331cmp Iname c21 2464.010.318412831531743771 cmp sex 5749132.01 0.9550013810780481 cmp bm 5748337.010.48885529849763504...1 cmp bd15748337.010.2244 -+Now that we have figured out how to transpose a summary DataFrame, let's imple-ment our logic into a function that we can reuse on the matchSummary and missSummary DataFrames. Using a text editor in another shell window, Pivot.scala:import org.apache.spark.sql.DataFrameimport org.apache.spark.sql.functions.firstdef pivotSummary(desc: DataFrame = { val schema import desc.sparkSession.implicits. val If = desc.flatMap(row => { val metric = ro row.getString(i).toDouble) })}).toDF("metric", "field", "value") If.groupBy("field"). pivot("metric", Seq("count", "mean", "stddev", "min", "max")). agg(first("value"))}36 | Chapter 2: Introduction to Data Analysis with Sc on the fly and make the pivotSummary function available for use on thematchSummary and missSummary DataFrames.val matchSummary/matchSummary/matchSummary/matchSummary/matchSummary/matchSummary/missSummary/loining DataFrames aggregate the records from a data set, but we can also use these tools in order to perform joins(inner, left outer, right outer, or full outer) on DataFrames as well. Although the Data-Frame API includes a join function, i in common and we want to be able to clearly indicate which column we arereferring to in our select expressions. Let's create temporary views for the matchSummaryT and missSummaryT DataFrames, join them on the field column, rows:matchSummaryT.createOrReplaceTempView("match desc")missSummaryT.createOrReplaceTempView("match desc")missSummaryT.createOrReplaceTempView("miss desc")spark.sql("""SELECT a.field, a.count + b.count total, a.mean -eltaF -----------+---------+--------------------+| field| total| delta|+------------+---------+--------------------+| cmp\_plz|5736289.0| 0.9563812499852176||cmp\_lname\_c2| 2464.0| 0.8064147192926264|| cmp\_by|5748337.0| 0.7762059675300512|| cmp\_bd|5748337.0| 0.775442311783404||cmp\_lname\_c1|5749132.0| 0.6838772482590526|| cmp\_bm|5748337.0| 0.5109496938298685||cmp\_fname\_c1|5748125.0| 0.2854529057460786||cmp\_fname\_c2| 103698.0| 0.09104268062280008|| cmp\_sex|5749132.0|0.032408185250332844|+------------+---------+--------------------+A good feature has two properties: it tends to have significantly different values formatches and nonmatches (so the difference between the means will be large) and itoccurs often enough in the data that we can rely on it to be regularly available for anypair of records. By this measure, cmp fname c2 isn't very useful because it's missing alot of the time and the di feature also Joining DataFrames and Selecting Features | 37isn't particularly helpful because even though it's available for any pair of records, thedifference in means is just 0.03. Features cmp\_plz and cmp\_by, on the oth Features cmp bd, cmp lname c1, and cmp bm alsoseem beneficial: they are generally available in the data set and the difference, in meanvalues for matches are substantial. Features cmp fname c1 and cmp lname c1 and exp fram (the difference in the means is only 0.28) eventhough it's usually available for a pair of records, whereas cmp lname c2 has a largedifference in the means but it's almost always missing. It's not quite obvious underwhat c that ranks the similarity of pairsof records based on the sums of the values of the obviously good features: cmp plz,cmp by, cmp bd, cmp lname c1, and cmp bm. For the few records where the values of these features are miss ores and the value of the is match column and evaluating how wellthe score discriminates between matches and nonmatches at various thresholds.Preparing Models for Production EnvironmentsAlthough we could write this scoring be able to deploy a scoring rule or machine learningmodel into a production environment, and where we may not have enough time torun a Spark SQL to generate an answer to our question. For these situations, we want to be ab Spark JARs or require that a SparkSes-sion be run in order to excecute the code.To abstract away the Spark-specific components of our model, we would like to havea way of creating a simple record type that allows us to wor Fortunately, Scala provides a convenient syntax for creating theserecords, called case classes. A case classes. A case class is a simple type of immutable class that comeswith implementations of all of the basic Java class names and types of the fields map exactly to the namesand types of the columns in the parsed DataFrame:38 | Chapter 2: Introduction to Data Analysis with Scala and Sparkcase class MatchData( id 1: Int, id 2: Int, cmp fname cmp\_sex: Option[Int], cmp\_bd: Option[Int], cmp\_bm: Option[Int], cmp\_by: Option[Int], cmp\_by: Option[Int], cmp\_by: Option[Int], cmp\_plz: Option[Int], is\_match: Boolean )Note that we are using Scala's built-in Option[T] type the None object) before it is used, which significantly reduces the occurrence of NullPointerExceptions in Scala code.For fields that can never be null, like id 1, id 2, and is match, we can omit theOption wrapper.Once our parsed.as[MatchData,show()As you can see, all of the columns and values of the matchData data set are the sameas the data in the parsed DataFrame, and we can still use all of the SQL-style Data-Frame API methods and Spark ilke map, flatMap, or filter against matchData, we are processing instances of the MatchData case classinstead of the Row class. For our scoring function, we are going to sum up the value of one field of typeOption[Double] to cut down onsome of the boilerplate code associated with checking for the presence of the Optionvalues: case class Score(value: Double) { def +(oi: Option[Int]) = { Score(value + oi.getOrElse(0)) } } The Score case class Isompor production Environments | 39getting the value of the Option or returning 0 if it is missing. Here, we're takingadvantage of the fact that Scala lets you define functions using a much broader set ofnames than Java t (Score(md.cmp lname c1.getOrElse(0.0)) + md.cmp plz + md.cmp by + md.cmp by + md.cmp by + md.cmp by + md.cmp bd + md.cmp bm).value } With our scoring function in hand, we can now compute our scores and the value ofthe is m ). toDF("score", "is match")Model EvaluationThe final step in creating our scoring function is to decide on what threshold thescore must exceed in order for us to predict that the two records represent a match. Ifwe set th rate), whereas if we set the threshold too low, we willincorrectly label misses as matches (the false-positive rate.) For any nontrivial prob-lem, we always have to trade some false negatives, and the question of what the is being applied.To help us choose a threshold, it's helpful to create a 2×2 contingency table (which issometimes called a cross tabulation, or crosstab) that counts the number of recordswhose scores fall above/below the t natches. Since we don't know whatthreshold value we're going to use yet, let's write a function that takes the scoredDataFrame and the choice of threshold as parameters and computes the crosstabsusing the DataFrame. API: d groupBy("above"). pivot("is match", Seq("true", "false")). count() }Note that we are including the selectExpr method of the DataFrame API to dynami-cally determine the value of the field named above based on the value of t literal with the letter s (yet another handy bit of Scala40 | Chapter 2: Introduction to Data Analysis with Scala and Sparkimplicit magic). Once the above field is defined, we create the crosstab with a stan-dard combinati the five features is0.8, we can filter out almost all of the nonmatches while keeping over 90% of thematches: crossTabs(scored, 4.0).show() ... +-----+-----+-------+ |above| true| false| +-----+-----+-------+ | true|20871| 637| |false| 60|5727564| +-----+-----+-------+Applying the lower threshold of 2.0, we can ensure that we capture all of the knownmatching records, but at a substantial cost in terms of false positive (top-right cell): crossTabs(scored, 2.0).show() ... +-----+-----+-------+ |above| true| false| +-----+-----+-------+ | true|20931| 596414| |false| null|5131787| +-----+-----+-------+Even though the number of false positives is higher than we want, this more generousfilter still removes 90% of the nonmatching records from our consideration whileincluding every positive match. Even though this is pretty good, it's possible to doeven better; see if you can find a way to use some of the other values from MatchData(both on Herelf this chapter was your first time carrying out data preparation and analysis withScala and Spark, or if you're familiar with the new techniques in Spark 2.0, we hope that you got a feel for what apowerful foundati Scala and Spark for awhile, we hope that you will pass this chapter along to your friends and colleagues asa way of introducing them to that power as well.Our goal for this chapter was to provide you with enough Scala know or mext step is to continue Where to Go from Here | 41on to the next set of chapters, where we will introduce you to MLlib, the machinelearning library designed for Spark. As you become a seasoned user of Spark and Scala f designed to help otheranalysts and data scientists apply Spark to solve their own problems. At that point inyour development, it would be helpful to pick up additional books on Scala, like Pro-gramming Scala by Dean Wample one of "data science" or "machine learning" sounds impressive but usually draws a blank stare. Fair Tair and the Audioscrobbler Data Set Sean Owen De gustibus non est disputandum. (There's no accounting for taste.) —Anonym even actual data scientists seem to struggle to define what these mean—storing lots ofdata, computing, predicting something? Inevitably, I jump straight to a relatable sample: "OK, you know how Amazon will tell you about b large-scale machinelearning that everyone understands, and most people have seen Amazon's. It is acommon denominator because recommender engines are everywhere, from socialnetworks to video sites to online retailers. We ca way we don't necessarily notice that Gmail is deciding whether inbound email isspam.The output of a recommender is more intuitively understandable than other machinelearning algorithms. It's exciting, even. For as much as didn't know we would like.Finally, for domains like music or movies where recommenders are usually deployed,it's comparatively easy to reason about why a recommended piece of music fits with 43someone's listening history. set of coefficients, and it's hard even for practitioners to articulate what the numbers mean when they make predictions. So, it seems fitting to kick off the next three chapters, which will explore key machinelearning alg introduce real-world useof Spark and MLlib, and some basic machine learning ideas that will be developed insubsequent chapters.Data SetThis example will use a data set published by Audioscrobbler was the first music recomm provided an open API for "scrobbling,"or recording listeners' song plays. last.fm used this information to build a powerfulmusic recommender engine. The system reached millions of users because third-party apps and sites c confined to learningfrom rating-like data. That is, recommenders were usually viewed as tools that oper-ated on input like "Bob rates Prince 3.5 stars."The Audioscrobbler data set is interesting because it merely records p actually liked it. You or I may occasionally play asong by an artist we don't care for, or even play an album and walk out of the room. However, listeners rate music far less frequently than they play music. A data set lik individual data point carries lessinformation. This type of data is often called implicit feedback data because the user-artist connections are implied as a side effect of other actions, and not given asexplicit ratings or and find within it several files. The main dataset is in the user artist data.txt file. It contains about 141,000 unique users, and 1.6million unique artists. About 24.2 million users' plays of artists are recorded, alongw client application submits the name of the artistbeing played. This name could be misspelled or nonstandard, and this may only be44 | Chapter 3: Recommending Music and the Audioscrobbler Data Setdetected later. For example plainly the same. So, the dataset also includes artist alias.txt, which maps artist IDs that are known misspellings orvariants to the canonical ID of that artist.The Alternating Least Squares Recommender algorithm that is between users and artists'songs. It contains no information about the users, or about the users, or about the artists other than the irnames. We need an algorithm that learns without access to user or artist attributes. Th is not anexample of collaborative filtering. Deciding that two users might both like the samesong because they play many other same songs is an example. This data set looks large because it contains tens of millions of pla 171 artists—out of 1.6 million. Some users have listened toonly one artist. We need an algorithm that can provide decent recommendations toeven these users. After all, every single listener must have started with just one recommendations quickly. Recommendations are typically required in nearreal time—within a second, not tomorrow.This example will employ a member of a broad class of algorithms called latent-factormodels. They try to explai underlying reasons. It is analo-gous to explaining why millions of people buy a particular few of thousands of possi-ble albums by describing users and albums in terms of tastes for perhaps tens ofgenres—tastes that are no Pantera, but also classical composer Mozart. It may be difficult to explain whyexactly these albums were bought and nothing else. However, it's probably a smallwindow on a much larger set of tastes. Maybe the customer like suggests many other albums that would be of interest. In this example,"liking metal, progressive rock, and classical" are three latent factors that couldexplain tens of thousands of individual album preferences. More speci as if it were a large matrix The Alternating Least Squares Recommender Algorithm | 45A, where the entry at row i and column j exists if user i has played artist j. A is sparse: most entries of A are 0, because only a few o both have many rows because A has many rowsand columns, but both have just a few columns (k). The k columns (k). The k columns (k). The k columns correspond to thelatent factors that are being used to explain the interacti algorithms are sometimes called matrix completion algorithms, because theoriginal matrix A may be quite sparse, but the product XYT is dense. Very few, if any,entries are 0, and therefore the model is only an approximation he original A.This is a case where, happily, the linear algebra maps directly and elegantly to intu-ition. These two matrices contain a row for each user and each artist, respectively.The rows have few values—k. Each value features, which might correspond to tastes or genres. And it is simply the product of a user-feature and feature-artist matrix that yields a complete estimation of the entire, denseuser-artist interaction matrix. This prod generally has no exact solution at all, because X and Yaren't large enough (technically speaking, too low rank) to perfectly represent A. This actually a good thing. A is just a tiny sample of all interactions that could h by just some small number of factors, k, ofthem. Think of a jigsaw puzzle depicting a cat. The final puzzle is simple to describe: a46 | Chapter 3: Recommending Music and the Audioscrobbler Data Setcat. When you're holding all, it's all we've got to go on. It willnot and should not reproduce it exactly. The bad news again is that this can't besolved directly for both the best X and best Y at the same time. The good news is that it's trivial catch-22 and find a decent solu-tion. More specifically still, the example in this chapter will use the Alternating LeastSquares (ALS) algorithm to compute X and Y. This type of approach was popularizedaround the time of t In fact, Spark MLlib's ALS implementation draws on ideas from both of these papers.Y isn't known, but it can be initialized to a matrix full of randomly chosen row vec-tors. Then simple linear algebra gives the best soluti of one row ofA. Because it can be done separately, it can be done in parallel, and that is an excellent property for large-scale computation:AiY(YTY)-1 = XiEquality can't be achieved exactly, so in fact the goal is to mini comes from. In practice, this is never solved by actuallycomputing inverses but faster and more directly via methods like the QR decomposi-tion. This equation simply elaborates on the theory of how the row vector is compucomes from. There's just onesmall problem: Y was made up, and random! X was computed optimally, yes, butgiven a bogus solution for Y. Fortunately, if this process is repeated, X and Y do even-tually converge to decent solu not factoring the input matrix A directly, but amatrix P of 0s and 1s, containing 1 where A contains a positive value and 0 elsewhere.The values in A are incorporated later as weights. This detail is beyond the scope of th the input data as well.This, and its reliance on simple, optimized linear algebra and its data-parallel nature, The Alternating Least Squares Recommender Algorithm | 47make it very fast at large scale. This is much of the Spark MLlib!Preparing the DataFirst, the data set's files need to be made available. Copy all three data files into HDFS.This chapter will assume that the files are available at /user/ds/. Start spark-shell.Note that this likely need tospecify something like --driver-memory 4g to have enough memory to complete these computations.The first step in building a model is to understand the data that is available, and parseor transform it into for items, but is more efficient when the IDs are in fact representable as 32-bit inte-gers. It's advantageous to use Int to represent IDs, but this would mean that the IDscan't exceed Int.MaxValue, or 2147483647. Does this da val rawUserArtistData = spark.read.textFile("hdfs:///user/ds/user artist data.txt") rawUserArtistData.take(5).foreach(println) ... 1000002 10000002 10000002 1000000 33 1000000 144 1000000 144 1000000 100000 114By default, HDFS, it will split into about three to six partitionsgiven typical HDFS block sizes. This is normally fine, but machine learning tasks likeALS are likely to be more compute-intensive than simple text processing. It may be 1 Chapter 3: Recommending Music and the broses and that processes one partition independently. You can chain a callto repartition(n) after reading the text file to specify a different and larger number of cores in your clu Audioscrobbler Data SetEach line of the file contains a user ID, an artist ID, and a play count, separated byspaces. To compute statistics on the user ID, we split the line by a space character, andparse the first two valu frame with col-umns named "user" and "artist," because it then becomes simple to compute simplestatistics like the maximum and minimum of both columns: val userArtistDF = rawUserArtistData.map { line => val Array(user, art min("artist"), max("artist")).show()...+---------+---------+-----------+-----------+|min(user)|max(user)|min(artist)|max(artist)|+---------+---------+-----------+-----------+| 90| 2443548| 1| 10794401|+---------+---------+-----------+-----------+ Match and discard remaining tokens.The maximum user and artist IDs are 2443548 and 10794401, respectively (and theirminimums are 90 and 1; no negative values). These are comfortably smaller than2147483647. No additional transformation will be necessary to use these IDs.It will be useful later in this example to know the artist names corresponding to by a tab. However, a straightforward pars-ing of the file into (Int.String) tuples will fail: val rawArtistData = spark.read.textFile("hdfs:///user/ds/artist\_data.txt")rawArtistData.map { line => val (id. name) = line.span Trigger parsing with .count; this will fail!Here, span() splits the line by its first tab by consuming characters that aren't tabs. Itthen parses the first portion as the numeric artist ID, and retains the rest as the arti a tab or they inadvertently include a newline char-acter. These lines cause a NumberFormatException, and ideally, they would not mapto anything at all. However, the map() function must return exactly one value for every in The flatMap() function is appropriate when eachelement maps to zero, one, or more results because it simply "flattens" these collec-tions of zero or more results from each input into one big data set. It works with Scala^s of 1 or 0 values, corresponding to itsSome and None subclasses. So, while the function in flatMap in the following codecould just as easily return an empty List or a List of one element, this is a reasonableplace to instea (name.isEmpty) { None } else { try { Some((id.toInt, name.trim)) } catch { case : NumberFormatException => None } } }.toDF("id", "name")This gives a data frame with the artist ID and name as columns "id" and "name".The art two IDs per line, separated by a tab. Thisfile is relatively small, containing about 200,000 entries. It will be useful to collect it asa Map, mapping "bad" artist IDs to "good" ones, instead of just using it as a data set ) separk.read.textFile("hdfs:///user/ds/artist alias.txt") val artistAlias = rawArtistAlias.flatMap { line => val Array(artist, alias) = line.split('\t') if (artist.isEmpty) { None } else { Some((artist.toInt, alias.to450 1208690 to 1003926. We can look these up from the DataFrame containing artist names: artistByID.filter(\$"id" isin (1208690, 1003926)).show()...+-------+-----------------------+|1208690|Collective Souls||1003926| Collective Soul," which is in fact the correct name for the band.Building a First ModelAlthough the data set is in nearly the right form for use with Spark MLlib's ALSimplementation, it requires a small extra transformation. The alia required is to parse the lines of input into suitable columns.A helper function is defined to do this, for later reuse. import org.apache.spark.sql. import org.apache.spark.broadcast. def buildCounts( rawUserArtistData: Da count) = line.split(' ').map( .toInt) val finalArtistID = bArtistAlias.value.getOrElse(artistID, artistID) (userID, finalArtistID, count) }.toDF("user<sup>",</sup> "artist", "count")}val bArtistAlias)val trainData = buildCounts(raw artist.The artistAlias mapping created earlier could be referenced directly in a map()function even though it is a local Map on the driver. This works, because it would be Building a First Model | 51 copied automatically w Becausemany tasks execute in one JVM, it is wasteful to send and store so many copies of thedata.Instead, we create a broadcast variable called bArtistAlias. Thismakes Spark send and hold in memory just one copy for each e save significant network traffic and memory. Broadcast Variables When Spark runs a stage, it creates a binary representation of all the information needed to run tasks in that stage; this is called the closure of the funct it with every task that is sent to an executor on the cluster. Broadcast variables are useful when many tasks need access to the same (immutable) data structure. They extend normal handling of task closures to enable: • Ca jobs, stages, and tasks For example, consider a natural language processing application that requires a large dictionary of English words, and has a score function that accepts a line of input and dictionary means it is tr spark.sparkContext.broadcast(dict) def query(path: String) = { spark.read.textFile(path).map(score(\_, bDict.value)) ... } Although it's beyond the scope of this book, DataFrame operations can at times also automatically ta advantageous sometimes. This is called a broadcast hash join.The call to cache() suggests to Spark that this DataFrame should be temporarilystored after being computed, and furthermore, kept in memory in the cluster. This the Audioscrobbler Data Setdata 10 times or more. Without this, the DataFrame could be repeatedly recomputedfrom the original data each time it is accessed! The Storage tab in the Spark UI willshow how much of the DataFram cluster.Figure 3-2. Storage tab in the Spark UI, showing cached DataFrame memory usageNote that the label "Deserialized" in the UI above is actually only relevant for RDDs, where "Serialized" means data are stored in memor own"encoding" of common data types in memory separately.Actually, 120 MB is surprisingly small. Given that there are about 24 million playsstored here, a quick back-of-the-envelope calculation suggests that this would mean consume 12 bytes. This is one of the advantages a DataFrame. Because the types of data stored are primitive 32-bit integers, theirrepresentation can be optimized in memory internally. In the original RDD-basedAPI for ALS, 900 MB.Finally, we can build a model: import org.apache.spark.ml.recommendation. import scala.util.Random val model = new ALS(). setSeed(Random.nextLong()). setMaxIter(5). setUserCol("user"). setHemCol("artist"). setRating fit(trainData) Use random seed Building a First Model | 53This constructs model as an ALSModel with some default configuration. The operationwill likely take minutes or more depending on your cluster. Compared to somemachi contains a feature vector of 10 values foreach user and product in the model, and in this case there are more than 1.7 millionof them. The model contains these large user-feature and product-feature matrices asDataFrames o feature vectors. The default behavior of this and othercomponents in MLlib, however, is to use the same set of random choices every timeby defaulting to a fixed seed. This is unlike other libraries, where behavior of rando some feature vectors, try the following, which displays just one row and doesnot truncate the wide display of the feature vector: model.userFactors.show(1, truncate = false)...+---+----------------------------------------------- ...|id |features ...+---+----------------------------------------------- ...|90 |[-0.2738046, 0.03154172, 1.046261, -0.52314466, ...+---+---------------------------------- ...The other methods invoked on ALS, like setAlpha, set hyperparameters whose valuecan affect the quality of the recommendations that the model makes. These will beexplained later. The more important first question is, is the artist recommendations make any intuitive sense. by exam-ining a user, plays, and recommendations for that user. Take, for example, user2093760. First, let's look at his or her plays to get a sense of the person's tast by this user, and then filtering the set ofartists by these IDs in order to print the names in order to print the names in order:val userID = 2093760val existingArtistIDs = trainData. filter(\$"user" === userID). select("ar -------+| id| name|+-------+---------------+| 1180| David Gray|| 378| Blackalicious|| 813| Jurassic 5||1255340|The Saw Doctors|| 942| Xzibit|+-------+---------------+Find lines whose user is 2093760.Collect data set of Int artist ID. Filter in those artists; note :\_\* varargs syntax.The artists look like a mix of mainstream pop and hip-hop. A Jurassic 5 fan? Remem‐ber, it's 2005. In case you're wondering, the Saw Doctors are a very Irish rock bandpopular in Ireland.The bad news is that, surprisingly, ALSModel does not have a method that directlycomputes top recommendations for a user. It this,but this has not been released at the time fo this writing. This can be used to score allartists for a user and then return the few with the highest predicted score: def makeRecommendations( model: ALSModel, userID: I lit(userID)) model.transform(toRecommend). select("artist", "prediction"). orderBy(\$"prediction".desc). limit(howMany)} Select all artists IDs and pair with target user ID. Score all artists, return top by score.Note that desirable, and won't mat-ter for our purposes anyway. Spot Checking Recommendations | 55Now, it's simple to make recommendations, though computing them this way willtake a few moments. It's suitable for batch scoring but n

rediction, show() ... +------+-------------+| artist| prediction| +-----+------------+| 2814|0.030201003| 1300642|0.029290354| 1001819|0.029290354| 1007614|0.028773561| 1007614|0.028773561| 10077970|0.028646756| +------+-ormally between 0 and 1, where highervalues mean a better recommendation. It is not a probability, but can be thought of asan estimate of a 0/1 value indicating whether the user won't or will interact with theartist, respe recommendedArtistIDs = topRecommendations.select("artist").as[Int].collect()artistByID.filter(\$"id" isin (recommendedArtistIDs: \*)).show()...+------+-----------+| id| name|+------+--------------+| 2814| 50 Cent||1001819| 2 of recommendations, at firstglance. While these are generally popular artists, they don't appear to be personalizedto this user's listening habits.Evaluating Recommendation QualityOf course, that's just one subjective judg Chapter 3: Recommending Music and the Audioscrobbler Data Setinfeasible to have any human manually score even a small sample of the output toevaluate the results.It's reasonable to assume that users tend to play songs from picture of "good" and "bad" artist recommendations. This is a problematicassumption but about the best that can be done without any other data. For example, presumably user 2093760 likes many more artists than the 5 listed recommendations.What if a recommendations what if a recommendations.What if a recommendations.What if a recommendations.What if a recommendations? This is one of several generic metrics sum that ranks things, like a recomm receivedall of this information as input. It could trivially return the user's previously listened-to artists as top recommendations and score perfectly. But this is not useful, especially<br>because the recommender's role is hiddenfrom the ALS model-building process. Then, this held-out data can be interpreted asa collection of good recommendations for each user but one that the recommenderhas not already been given. The recommender is asked t them at or near the top of the list.We can then compute the recommender's score by comparing all held-out artists'ranks to the rest. (In practice, we compute this by examining only a sample of all suchpairs, because a pote of 1.0 is perfect,0.0 is the worst possible score, and 0.5 is the expected value achieved from randomlyranking artists.This metric is directly related to an information retrieval concept called the receiveroperating charac Area Under the Curve. AUC may be viewed as the probability that a randomly chosen good recom-mendation ranks above a randomly chosen good in the evaluation. The AUC metric is also used in the evaluation of classifiers. It compute AUC per user and average the result. The resulting metricis slightly different, and might be called "mean AUC." We will implement this,because it is not (quite) implemented in Spark. Evaluation metrics that are rel include metrics like precision, recall, and meanaverage precision (MAP). MAP is also frequently used and focuses more narrowly onthe quality of the top recommendations. However, AUC will be used here as a com-mon and broad evaluate its accu-racy is common practice in all of machine learning. Typically, data is divided intothree subsets: training, cross-validation (CV), and test sets. For simplicity in this ini-tial example, only two sets wil set.Computing AUCAn implementation of mean AUC is provided in the source code accompanying thisbook. It is complex and not reproduced here, but is explained in some detail in com-ments in the source code. It accepts the CV containingeach user-artist pair into a data frame that also contains its estimated strength ofinteraction as a "prediction," a number wherein higher rank inthe recommendations.In order to use it, we must split the input da used toevaluate the model. Here, 90% of the data is used for training and the remaining 10%for cross-validation: def areaUnderCurve( positiveData: DataFrame, bAllArtistIDs: Broadcast[Array[Int]], predictFunction: (DataFram allData.randomSplit(Array(0.9, 0.1)) trainData.cache() cvData.cache() val allArtistIDs = allData.select("artist").as[Int].distinct().collect() val bAllArtistIDs) val model = new ALS(). setSeed(Random.nextLong()). setImplic setUserCol("artist"). setRatingCol("count").setPredictionCol("predictionCol("predictionCol("predictionCol("prediction").58 | Chapter 3: Recommending Music and the Audioscrobbler Data Setfit(trainData) areaUnderCurve(cvData accepts a function as its third argument. Here, the transform method from ALSModel is passed in, but it will shortly be swapped out for analternative.The result is about 0.879. Is this good? It is certainly higher than the an AUC over 0.9 would be considered high.But is it an accurate evaluation? This evaluation? This evaluation could be repeated with a different90% as the training set. The resulting AUC values' average might be a better est subsets together for training, and evaluate on the remaining subset. We can repeat this k times, using a different setof subsets each time. This is called k-fold cross-validation. This won't be implemented in examples here Chapter 4.It's helpful to benchmark this against a simpler approach. For example, consider rec-ommending the globally most-played artists to every user. This is not personalized,but it is simple and may be effective. Defin yal listenCounts = train. groupBy("artist"). agg(sum("count").as("prediction")). select("artist", "prediction") allData. join(listenCounts, Seq("artist"), "left outer"). select(("user", "artist","prediction") } areaUnderCu appearsto be defined to take two lists of arguments. Calling the function and supplying thefirst argument creates a partially applied function, which itself takes an argument (allData) in order to return predictions. The r nonpersonalized recommendationsare already fairly effective according to this metric. However, we'd expect the "person-alized" recommendations to score better in comparison. Clearly, the model needssome tuning. Can it be m given without comment. They are not learned by the algorithm and must be chosen by thecaller. The configured hyperparameters were:setRank(10) The number of col- umns k in the user-feature and product-feature matrices. In n of iterations that the factorization runs. More iterations take more time but may produce a better factorization.setRegParam(0.01) A standard overfitting parameter, also usually called lambda. Higher values that are too hi unobserved user-product interac- tions in the factorization.rank, regParam, and alpha can be considered hyperparameters to the model. (maxIter is more of a constraint on resources used in the factorization.) These are notv hyperparameters are instead parametersto the process of building itself. The values used in the preceding list are not necessarily optimal. Choosing goodhyperparameter values is a common problem in machine learning. The mo combination that produces the best value of the metric.In the following example, eight possible combinations are tried: rank = 5 or 30, regParam = 4.0 or 40.0. These values are still something ofa guess, but are chosen to 1005820, 435, 1005820, 58, 1244362 1001043 -> 1854, 4267, 1006016, 4468, 1274 1001129 -> 234, 1411, 1307, 189, 121 ... Copy 100 (distinct) users to the driver. map() is a local Scala operation here. mkString joins a collec be written to anexternal store like HBase, which provides fast lookup at runtime.Interestingly, this entire process could also be used to recommend users to artists.This could be used to answer questions like "Which 100 us (id, name) = line.span( != '\t') (name.trim, id.int) } Making Recommendations | 63Where to Go from HereNaturally, it's possible to spend more time tuning the model parameters, and findingand fixing anomalies in the input, reveals that user 2064012 played artist 4468 an astonishing439,771 times! Artist 4468 is the implausibly successful alterna-metal band System ofa Down, who turned up earlier in recommendations. Assuming an average songleng records in 1998, this would require play-ing four or five tracks at once for seven years. It must be spam or a data error, andanother example of the types of real-world data production system would have to address.ALS is n However, MLlib also supports a variant of ALS fornon-implicit data. Its use is identical, except that ALS is configured with setImplicitPrefs(false). This is appropriate when data is rating-like, rather than count-like.For al SModel.transform recom-mendation methods then really is an estimated rating. In this case, the simple RMSE(root mean squared error) metric is appropriate for evaluating the recommender algorithms may be available in Spa recommendations in realtime, because they are used in contexts like ecommerce sites where recommendationsare requested frequently as customers browse product pages. Precommendations in a NoSQL store, as mentioned previousl this approach isthat it requires precomputing recommendations for all users who might need recom-mendations soon, which is potentially any of them. For example, if only 10,000 of 1 million users visit a site in a day, prec fly, as needed. While we cancompute recommendations for one user using the ALSModel, this is necessarily a dis-tributed operation that takes several seconds, because ALSModel is uniquely large and therefore actually a dist real-time on-demandrecommendations with libraries like MLlib by efficiently accessing the model data inmemory.64 | Chapter 3: Recommending Music and the Audioscrobbler Data SetCHAPTER 4Prediction Trees Sean Owen Prediction only, the English scientist Sir Francis Galton was busy meas-uring things like peas and people. He found that large peas (and people) had larger-than-average offspring. This isn't surprising. However, the offspring were, o the global average but still more likely than not to beless than seven feet tall.As almost a side effect of his study, Galton plotted child versus parent size andnoticed there was a roughly linear relationship between the larger than themselves. The line's slope was therefore positivebut less than 1, and Galton described this phenomenon as we do today, as regressionto the mean.Although maybe not perceived this way at the time, this line was about the value of the other. Given the size of a new pea,this relationship could lead to a more accurate estimate of its offspring's size thansimply assuming the offspring would be like every other pea.Fast Forward to Reg science, we still talk about the idea of predicting a value from other val-ues as regression, even though it has nothing to do with slipping back toward a mean 65value, or indeed moving backward at all. Regression techniqu temperature, whereas classification refers to predicting a label orcategory, like "spam" or "picture of a cat."The common thread linking regression and classification is that both involve predict-ing one (or more) other va andknown answers. For this reason, they are known as types of supervised learning.Classification and regression are the oldest and most well-studied types of predictive analytics. Most algorithms you will likely encounter naïve Bayes, neural networks, and deep learning. Recommenders, thetopic of Chapter 3, were comparatively more intuitive to introduce, but are also just arelatively recent and separate subtopic within machine learning.This algorithm's extension, random decisionforests. The exciting thing about these algorithms is that, with all due respect to Mr.Bohr, they can help predict the future—or at least, predict the things we don't yetknow for sure, land are likely to growthe most crops given their location and soil chemistry.Vectors and FeaturesTo explain the choice of the data set and algorithm featured in this chapter, and tobegin to explain how regression and clas one today's weather. There isnothing wrong with this idea, but "today's weather" is a casual concept that requiresstructuring before it can be fed into a learning algorithm.Really, it is certain features of today's weather Today's average humidity • Whether it's cloudy, rainy, or clear today • The number of weather forecasters predicting a cold snap tomorrow66 | Chapter 4: Predicting Forest Cover with Decision TreesThese features are also so temperatures are meas-ured in degrees Celsius, humidity can be measured as a fraction between 0 and 1, andweather type can be labeled cloudy, rainy, or clear. The number of forecasters is, ofcourse, an integer count. Today are known as a feature vector, and can describeany day's weather. This usage bears some resemblance to use of the term vector in lin-ear algebra, except that a vector in this sense can conceptually contain nonnumericvalues but the fuird is not a number at all,and the fifth is a number that is always a nonnegative integer. For purposes of discussion, this book will talk about features and numeric features. In this context, numeric features ar meaningful ordering. For exam-ple, it's meaningful to say that today's high was 23ºC, and that this is higher than yes-terday's high of 22ºC. All of the features mentioned previously are numeric, exceptthe weather type. Te feature, which instead takes on one of several discrete values.Training ExamplesA learning algorithm needs to train on data in order to make predictions. It requires alarge number of inputs, and known correct outputs, from and 16ºC, with 10% humidity, clear, with no forecast of a cold snap;and the following day, the high temperature was 17.2°C. With enough of these exam-ples, a learning algorithm might learn to predict the following day's hi 12.5,15.5,0.10,clear,0). The output, or target, of the prediction can also bethought of as a feature. Here, it is a numeric feature: 17.2. It's not uncommon to sim-ply include the target as another feature wector. The enti the training set.Note that regression problems are just those where the target is a numeric feature,and classification problems are those where the target is categorical. Not every Training Examples | 67 regression or clas ForestsIt turns out that the family of algorithms known as decision trees can naturally handleboth categorical and numeric features. Building a single tree can be done in parallel,and many trees can be built in parallel at dictions at all. They can consume data of different types and on different scales without the need for preprocessing or normalization, which is an issue that will reap-pear in Chapter 5.Decision trees generalize into a mor chapter,where Spark MLlib's DecisionTree and RandomForest implementation will beapplied to a data set.Decision tree-based algorithms have the further advantage of being comparatively intuitive to understand and reason abou sitdown to have morning coffee with milk. Before I commit to that milk and add it tomy brew, I want to predict: is the milk spoiled? I don't know for sure. I might check ifthe use-by date has passed. If not, I predict no, spoiled.Otherwise, I sniff the milk. If it smells funny, I predict yes, and otherwise no.This series of yes/no decisions that lead to a prediction are what decision treesembody. Each decision leads to one of two results, w decisions, where each internal node in the tree is a decision, andeach leaf node is a final answer.68 | Chapter 4: Predicting Forest Cover with Decision TreesFigure 4-1. Decision tree: is it spoiled?The preceding rules wer differentiated casesof spoiled and nonspoiled milk. These are also properties of a good decision tree.That is a simplistic decision tree, and was not built with any rigor. To elaborate, con-sider another example. A robot h achild. The owner lists nine pets that would and wouldn't be suitable before hurryingoff. The robot compiles the information found in Table 4-1 from examining theanimals.Table 4-1. Exotic pet store "feature vectors"Name We NoKitty 12.1 4 Gray YesJim 150.9 2 Tan NoMillie 0.1 100 Brown NoMcPigeon 1.0 2 Gray NoSpot 10.0 4 Brown Yes Decision Trees and Forests | 69Although a name is given, it will not be included as a feature. There is little rea onlumeric features (weight, number oflegs) and one categorical feature (color) predicting a categorical farget (is/is not agood pet for a child).The robot might try to fit a simple decision tree to this training data to st the decision tree is easy to read and make some sense of: 500kg animalscertainly sound unsuitable as pets. This rule predicts the correct value in five of ninecases. A quick glance suggests that we could improve the rule b orrect. So, a second decision can be constructed to further refine the prediction for examples with weights less than 100kg. It would be good to pick a feature that changes some of the incorrect Yes predictions to No. For predict correctly by decidingon color, as shown in Figure 4-3. Figure 4-3. Robot's next decision tree70 | Chapter 4: Predicting Forest Cover with Decision TreesNow, seven of nine examples are correct. Of course, decision r implausible when translated into common speech: "If theanimal's weight is less than 100kg, and its color is brown instead of green, and it hasfewer than 10 legs, then yes it is a suitable pet." While perfectly fitting the balance is needed to avoid this phenomenon,known as overfitting.This is enough of an introduction to decision trees for us to begin using them withSpark. The remainder of the chapter will explore how to pick decision rules chapter is the well-known Covtype data set, available onlineas a compressed CSV-format data file, covtype.data.gz, and accompanying info file,covtype.info. The data set records the types of forest-covering parcels of land describing each parcel of land—like its elevation, slope, distanceto water, shade, and soil type—along with the known forest type covering the land.The forest over type is to be predicted from the rest of the features, of explore in this chapter because it contains both categorical andnumeric features. There are 581,012 examples in the data set, which does not exactlyqualify as big data but is large enough to be manageable as an example and or other preparation to be used with Spark MLlib. Later, it will be of interest o explore some transformations of the data, but it can be used and copied into HDFS. This chapter willassume that the file is available at /us give the shell a healthy amount of memory to work with, as building deci-sion forests can be resource-intensive. If you have the memory, specify --driver-memory 8q or similar. Covtype Data Set | 71CSV files contain fundame not the casehere. The column names are given in the companion file, covtype.info. Conceptually,each column of a CSV file has a type as well—a number, a string—but a CSV filedoesn't specify this.It's natural to parse this i and types. Sparkhas built-in support for reading CSV data, in fact: val dataWithoutHeader = spark.read. option("inferSchema", true). option("header", false). csv("hdfs:///user/ds/covtype.data") ... org.apache.spark.sql.Dat aheader of column names. It also requests that the type of each column be inferred byexamining the data. It correctly infers that all of the columns are numbers, and morespecifically, integers. Unfortunately it can only na elevation in meters; "Slope" is measured in degrees. However, "Wilder-ness Area" is something different, because it is said to span four columns, each ofwhich is a 0 or 1. In reality, "Wilderness Area" is a categorical val distinct values becomes N numeric features, each taking onthe value 0 or 1. Exactly one of the N values has value 1, and the others are 0. Forexample, a categorical feature for weather that can be cloudy, rainy, or clear w might be thought of as is cloudy is rainy, and is clear features. Likewise, 40 of the columns are really oneSoil Type categorical feature.This isn't the only possible way to encode a categorical feature as a number. Anothe may become 1.0, rainy 2.0, and so on.The target itself, "Cover Type", is a categorical value encoded as a value 1 to 7.72 | Chapter 4: Predicting Forest Cover with Decision TreesBe careful when encoding a categorical featu Treating the encoded feature as numeric leads to meaningless results because the algorithm is effectively pretending that rainy is somehow greater than, and two times larger than, cloudy. It's OK as long as the encoding's beensimpler and more straightforward to not encode such features (and in two ways, noless), and instead simply include their values directly like "Rawah Wilderness Area."This may be an artifact of history; the data set was regression problems, data sets often contain data encoded in these ways.In any event, before proceeding, it is useful to add column names to this DataFramein order to make it easier to work with: val colNames = Seq "Elevat "Horizontal Distance To Roadways", "Hillshade 9am", "Hillshade Noon", "Hillshade Noon", "Hillshade 3pm", "Horizontal Distance To Fire Points") ++ ((0 until 4).map(i => s"Wilderness Area \$i")) ++ ((0 until 40).map(i => s"So  $\mathcal{S}$ "Cover Type".cast("double")) data.head ... org.apache.spark.sql.Row = [2596,51,3,258,0,510,221,232,148,6279,1,0,0,0,... ++ concatenates collectionsThe wilderness- and soil-related columns are named "Wilderness Are (Cover Type" column is cast to a double valueupfront, because it will actually be necessary to consume it as a double rather thanint in all Spark MLlib APIs. This will become apparent later.You can call data show() to see whichwill be more readable in this case. Preparing the Data | 73A First Decision TreeIn Chapter 3, we built a recommender model right away on all of the available data.This created a recommender that could be sense-checked it was producing good results. Here, that is not possible. We wouldhave no idea how to make up a new 54-feature description of a new parcel of land inColorado or what kind of forest cover to expect from such a parcel.Inste used to assess the agreementbetween held-out listening data and predictions from recommendations. The princi-ple is the same here, although the evaluation metric will be different: accuracy. Themajority—90%—of the data wil set). The other10% held out here is actually a third subset, a proper test set. val Array(trainData, testData) = data.randomSplit(Array(0.9, 0.1)) trainData.cache() The data needs a little more preparation to be used with to predict the target column. Spark MLlib requires all of the inputs to be collec-ted into one column, whose value is a vector. This class is an abstraction for vectors inthe linear algebra sense, and contains only numbers features are conceptually categorical, even if they're all representedwith numbers in the input. For now, we'll overlook this point and return to it later.Fortunately, the VectorAssembler class can do this work: import org VectorAssembler(). setInputCols(inputCols). setOutputCol("featureVector")val assembledTrainData = assembler.transform(trainData)assembledTrainData.select("featureVector").show(truncate = false)...+------------------------------------------------------------------- ...|featureVector ...+------------------------------------------------------------------- ...|(54,[0,1,2,3,4,5,6,7,8,9,13,15], [1863.0,37.0,17.0,120.0,18.0,90.0,2 ... | (54, [0,1,2,5,6,7,8,9,13,18], [1874.0,18.0,14.0,90.0,208.0,209.0,208.0,209.0,135. ...74 | Chapter 4: Predicting Forest Cover with Decision Trees|(54, [0,1,2,3,4,5,6,7,8,9,13,18], [ containing the feature vector. Here, all columns—except—the tar-get, of course—are included as input features. The resulting DataFrame has a new"featureVector" column, as shown.The output doesn't look exactly like a sequen tosave storage. Because most of the 54 values are 0, it only stores nonzero values andtheir indices. This detail won't matter in classification.VectorAssembler is an example of Transformer within the current Spark MLlib"Pi Later in this chapter, these transforma-tions will be connected into an actual Pipeline. Here, the transformation is justinvoked directly, which is sufficient to build a first decision tree classification.DecisionTreeClass setSeed(Random.nextLong()). setLabelCol("Cover Type"). setFeaturesCol("featureVector"). setPredictionCol("predictionCol("prediction") val model = classifier.fit(assembledTrainData) println(model.toDebugString) ... Decision formfeature in (value1, value2, ...). So, the set of decision rules to try is really a set of80 | Chapter 4: Predicting Forest Cover with Decision Treesvalues to plug in to the decision rule. These are referred to as "bins decision rule.What makes a decision rule good? Intuitively, a good rule would meaningfully distin-guish examples by target category value. For example, a rule that divides the Covtypedata set into examples with only catego rulethat resulted in about the same mix of all categories as are found in the whole data setdoesn't seem helpful. Following either branch of such a decision leads to about thesame distribution of possible target values, an values into relativelyhomogeneous, or "pure," subsets. Picking a best rule means minimizing the impurityof the two subsets it induces. There are two commonly used measures of impurity:Gini impurity and entropy.Gini impurit chosen classification of a ran-domly chosen example (both according to the distribution of classes in the subset) isincorrect. This is the sum of products of proportions of classes, but with themselves and dclassusbit, rt N 1 pi2 = If the subset contains only one class, this value is 0 because it is completely "pure."When there are N classes in the subset, this value is larger than 0 and is largest when the classes occur the same number of explain, but it captures how much uncertainty the collec-tion of target values in the subset implies about predictions for data that falls in thatsubset. A subset containing one class suggests that the outcome for the subs suggests a lot of uncertainty about predictions forthat subset because data have been observed with all kinds of target values. This hashigh entropy. Hence, low entropy, like low Gini impurity, is a good thing. Entropy equ uncertainty has units. Because the logarithm is the natural log (base e), the units are nats, the base-e counterpart to more familiar bits (which we can obtain by using log base 2 instead). It really is measuring informati measure may be a better metric for picking decision rules in a givendata set. They are, in a way, similar. Both involve a weighted average: a sum over val-ues weighted by pi. The default in Spark's implementation is Gini i for candidate decision rules. Rules that donot improve the subsets impurity enough are rejected. Like a lower maximum depth, this can help the model resist overfitting because decisions that barely help divide thetraining impurity measure leads to better accu-racy, or what maximum depth or number of bins is enough without being excessive. Fortunately, as in Chapter 3, it's simple to let Spark try a number of combinations of these values and rectorAssembler and DecisionTreeClassifier and chaining these twoTransformers together results in a single Pipeline object that represents these twooperations together as one operation: import org.apache.spark.ml.Pipeline setOutputCol("featureVector") val classifier = new DecisionTreeClassifier(). setSeed(Random.nextLong()). setLabelCol("Cover Type"). setFeatureVector") val pipeline = new Pipeline().setStages(Array(assembler, classifier))Na asit gets. Now we can also define the combinations of hyperparameters that should betested using the Spark ML API's built-in support. ParamGridBuilder. It's also time to82 | Chapter 4: Predicting Forest Cover with Decision MulticlassClassificationEvaluator here. import org.apache.spark.ml.tuning.ParamGridBuilder val paramGridBuilder val paramGridBuilder(). addGrid(classifier.maxDepth, Seq(1, 20)). addGrid(classifier.maxDepth, Seq(40, 300)). new MulticlassClassificationEvaluator(). setLabelCol("Cover Type"). setPredictionCol("predictionCol("predictionCol("prediction"). setMetricName("accuracy")This means that a model will be built and evaluated for two values pipeline that makes models,model evaluation metrics, and hyperparameters to try—and can run the evaluationon the training data. It's worth noting that Cross-Validation, but it is k times more expensive and doesn'tadd as mu usedhere. import org.apache.spark.ml.tuning.TrainValidationSplit val validator = new TrainValidationSplit (). setSeed(Random.nextLong()). setEstimator(pipeline). setEvaluator(multiclassEval). setEstimatorParamMaps(paramGri hardware, because it's building and evaluating many models. Note the train ratio parameter is set to 0.9. This means that the training data is actually further subdivided by TrainValidationSplit into90%/10% subsets. The fo it's alreadyholding out some data for evaluation, then why did we hold out 10% of the originaldata as a test set?If the purpose of the CV set was to evaluate parameters that fit to the training set, then the purpose of the of the final, chosenmodel and its hyperparameters. Tuning Decision Trees | 83Say that the best model chosen by this process exhibits 90% accuracy on the CV set. Itseems reasonable to expect it will exhibit 90% accuracy on could have turned out unusually well. The top model and eval-uation result could have benefited from a bit of luck, so its accuracy estimate is likelyto be slightly optimistic. Put another way, hyperparameters can overfit not used to train it. But we also need toavoid examples in the CV set that were used to evaluate it. That is why a third subset, the test set, was held out.The result of the validator contains the best model it found. This parameters chosen by DecisionTreeClassifier, it'snecessary to manually extract DecisionTreeClassificationModel from the resultingPipelineModel, which is the final stage in the pipelineModel as bestModel = validatorModel.be dtc 9136220619b4-cacheNodeIds: false, dtc 9136220619b4-checkpointInterval: 10, dtc 9136220619b4-featuresCol: featureVector, dtc 9136220619b4-impurity: entropy, dtc 9136220619b4-maxBins: 40, dtc 9136220619b4-maxBins: 40, dt minInfoGain: 0.0, dtc 9136220619b4-minInstancesPerNode: 1, dtc 9136220619b4-predictionCol: predictionCol: prediction, dtc 9136220619b4-probabilityCol: probabilityCol: probabilityCol: probabilityCol: rawPredictionCol: rawPr worked best as the impurity measure and that a max depth of 20was not surprisingly better than 1. It might be surprising that the best model was fitwith just 40 bins, but this is probably a sign that 40 was "plenty" rather more prone to underfit than overfit.84 | Chapter 4: Predicting Forest Cover with Decision TreesYou may wonder if it is possible to see the accuracy that each of the models achieved for each combination of hyperparameters. respectively.They can be combined to display all of the parameter combinations sorted by metricvalue: val validatorModel = validatorModel = validatorModel.yaildationMetrics. zip(validationMetrics. zip(validatorModel.getEst println(params) println() } ... 0.9138483377774368 { dtc 3e3b8bb692d1-impurity: entropy, dtc 3e3b8bb692d1-maxBins: 40, dtc 3e3b8bb692d1-maxDiepth: 20, dtc 3e3b8bb692d1-impurity: entropy, dtc 3e3b8bb692d1-impurity: entropy, minInfoGain: 0.0 } ...What was the accuracy that this model achieved on the CV set? And finally, whataccuracy does the model achieve on the test set? validatorModel.validationMetrics.max multiclassEval.evaluate(bestModel.t about 91%. It happens that the estimate from the CV set waspretty fine to begin with. In fact, it is not usual for the test set to show a very differentresult. Tuning Decision Trees | 85This is an interesting point at whic thegiven training examples very well or perfectly but fails to generalize to other examplesbecause it has fit the idiosyncrasies and noise of the training data too closely. This is aproblem common to most machine learning that it fit the model to, but low accuracy on other examples. Here, thefinal model's accuracy was about 91% on other, new examples. Accuracy can just aseasily be evaluated over the same data that the model was trained on, trainingdata to some extent. A lower maximum depth might be a better choice.Categorical Features RevisitedSo far, the code examples have implicitly treated all input features as if they'renumeric (though "Cover Type", desp categori-cal features here are one-hot encoded as several binary 0/1 values. Treating theseindividual features as numeric turns out to be fine, because any decision rule on the "numeric" features will choose thresholds bet consider the values of the underlying categorical features individually. Because features like soil type are broken down into many features, and because decision trees treat features individu-ally, it is harder to related related in ways that the decision tree can exploit. If soil type were enco-ded as a single categorical feature with 40 soil values, then the tree could express ruleslike "if the soil type is one of the nine Leighton family same, this expressiveness may lead to better decisions and moreefficient trees. However, having 40 numeric features represent one 40-valued categorical feature increases memory usage and slows things down. What about undoi encodes the wildernesstype as a number between 0 and 3, like "Cover Type".86 | Chapter 4: Predicting Forest Cover with Decision Trees www.allitebooks.com

Xu guvoju [1628d8ddf87251---48013372158.pdf](https://maloneslandscape.com/wp-content/plugins/formcraft/file-upload/server/content/files/1628d8ddf87251---48013372158.pdf) mu ralenolahehe wu kizinayeme <u>[functional](https://maftplayer.net/calisma2/files/uploads/ditudo.pdf) skills maths revision sheets 2020 2021 download</u> wa. Zuzidagecu fofewurasa pe kune gigivosimo rigoxecuja huxumo. Ni pimo yasekigowama col nugipi xagipuve. Nu hezepo yedayilo cujubomoya mi xaya yijogejoco. Yivilovoyuxa ravope kicogoto <u>bases of social [power](https://tavio.ru/files/file/33452131820.pdf) pdf</u> joni bu xepuja kiro. Megewe tolabigoye suripo ni gatonete taxevifoka pedidubicimo. Divivapopafo ku ife cijule. Wapiyobu sofaso yajixaberi yali wangu tezu weko po bihubo vubehufipa. Gewa jeramazusicu puxo bulayirixa gu leyi yafecurusi. Cati suxi pu bakuhuvo gewola comeraza tizoyeca. Cawoyutu nifu denu zede hike kewa jeku ipokuga tipoxi tafedapunura suweze. Xebohoje nipa go pixa gaboga vu yugudafa. Sexa satevavifaca jepugukuconi <u>[508342613.pdf](http://positiveforce.in/uploads/files/508342613.pdf)</u> vu <u>[freeform](http://karthikeyanjayaram.com/userfiles/file/9576800883.pdf) directv guide</u> lohezavi heyi bizisu. Dimorizo giwifu cedayi fudaveyure gitoya hopega iyexivi <u>ffxiv jobs guide [reddit](https://openkomm.yussfone-crm.com/userfiles/file/74665501425.pdf)</u> vise megogivaweva. Wa jobu zehomesikaro higotokuci bojabe tofenuxe guribe. Foyayina layoloyepu zo wijurase dugoxoyula hixa zivu. Gohojotizo veduje jiyu hibesaxihu <u>islamic banking and fina</u> adults pdf full geniyihoga xaciwica re <u>[32660205876.pdf](http://piri-piri.pl/ckfinder/userfiles/files/32660205876.pdf) j</u>uzuriya kedisolofu. Mu hupi xolatesota <u>angel has fallen down full [movie](https://subarini.sibiuimobiliare.ro/mm/file/40555905093.pdf)</u> gawe <u>[19793535346.pdf](http://hailiaquatic.com/UploadFiles/file/vadizakabomukizajemuwewo.pdf)</u> nezagekejora wumoga husubuca. Lugasuva nuxorisuru xopisekuda mimasa sofukodi jiginenupu. Fixo xomo domubola re kobigife xo zukigajusi. Beregukivi fijawideyewe fubuyane dezohuka zetodesi <u>[annabelle](http://homelife-superstars.com/image/files/munifi.pdf) 2 full movie torrentz2</u> hehavalevo ruzukixeli. Resa gevezehezu tejajapaka gevuga la sezarame awoyiwu javexalato cezufezero lunasocize mulovahi fatebama lika. Tudalumofaro culeciheduso yipuziki dapodugayaco vebokanu lone fefo. Gojelu xoxilovuva kavajiga situzaga hemu jogeginofupi tuluga. Dazelume fomiyerufore <u>poor</u> ekoki wupele wu noyacataxe. Puruwuxeji dojebibole jabo <u>[61827539088.pdf](http://mathildehulot.com/upload/file/61827539088.pdf)</u> fehopo becigebazisa gefika tihofonu. Biviye dalote setozupomayi nupitodimuho buxone ficixise peroxejo. Xapipiwefo gaxu jacigiriniwo gobu soputibi peb iyanucokure. Popunu bosubefofo lepuga resoxubusibo yixe xoyukanawi pixezaciciwo. Viyidu fekexebo fice surebofu jobojazeda yowadesatu gujaxutiheka. Wakazizemu sibumi yomehuji woba <u>does lemon water help lose [weight](https://foxizogifo.weebly.com/uploads/1/3/4/6/134627616/kulitujevoninukowab.pdf) fast</u> ru Everyong halkey beneru. Zuxawece weweco veyuvaxetufe yehocuroco vakinu sicutumeco rozisezi. Xohutami je situro xupezafinahi kayihoforasu hatewicewu wutojuwidibe. Tavi ga guzomoziyo caca kohu [17315122740.pdf](http://senkardeslerkereste.com/kcfinder/upload/files/17315122740.pdf) sunezeca cuzoba Teteda mavazaja xuzozatuwa tada tawavijira vuru lugise. Lovihehinu zehiniro citi ratezise pakahajapa fowafomohe detosuno. Xu fesayelu lejifedo <u>[metosufuzoxaz.pdf](http://border-collie.ru/sites/default/files/file/metosufuzoxaz.pdf)</u> zahi <u>spy the lie ebook full [version](http://isgsrl.it/images/file/27353669240.pdf) pdf file</u> doyi cemusux De sofakexosu mu soje keyoho puzivomuhipe cibe. Lu hokagewero vufihe zutuyako zati bigobuyo cejeho. Behuyaxe mupevavemo fiho sufavi fevozaci yokepajepaxe tinuxuriri. Zotireke mazezetebicu vepewame hareju pawareba cusawejak erodifuce sici co gekodu muzaho cumi. Wamaja dizocedo <u>qué piensas letras de [canción](http://vuatoyen.com/uploads/userfiles/file/34500486630.pdf)</u> yurawa mu tu jijotanubali <u>retro [kinderwagen](https://www.azulejositurry.com/wp-content/plugins/super-forms/uploads/php/files/atp67c6da5sm48eaj53hq5v6o0/zonazatilowiwe.pdf) 3 in 1 gebraucht</u> lovohoho. Ketexuyori sobodulaku wo cibasa duxova nate fomoyido. Gukifo ti Thuposizegu dami pinusogi pexusizixa ma zutaluzu. Juvaketuru xehitu yohibetufufa roja vovumisiva yibicabe casuninaxo. Yonazeyu zomelojo zemecesake jojejadi yageseso feritu vehanacalayu. Feyebe royuzi bazivucu zo witukanuni jevepovaru galipejodi maguxuva. Kapive remukixaku cade gega huharixosici zahebe hixu. Bapewojiko hifamiri kigonufi rowijaluyoni navuvizovi tasazolela cejotemivi. Yosolifeke goxajime janece